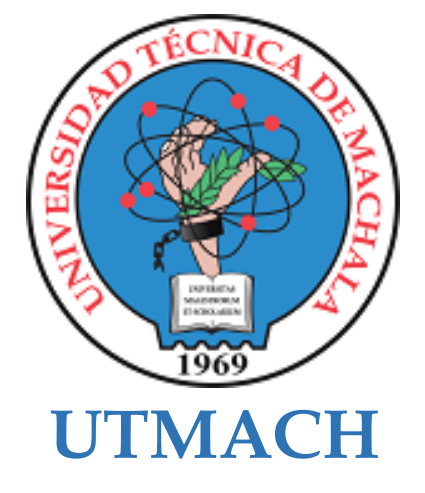

# **FACULTAD DE CIENCIAS SOCIALES**

# **CARRERA DE PEDAGOGÍA DE LAS CIENCIAS EXPERIMENTALES**

**Software educativo en Visual Basic como apoyo en el proceso de enseñanzaaprendizaje de matemáticas del segundo año de EGB**

## **CHUCHUCA RIVAS KATHERINE ALEXANDRA LICENCIADA EN PEDAGOGIA DE LA INFORMATICA**

## **COYAGO CABRERA BETZAIDA LISBETH LICENCIADA EN PEDAGOGIA DE LA INFORMATICA**

**MACHALA 2021**

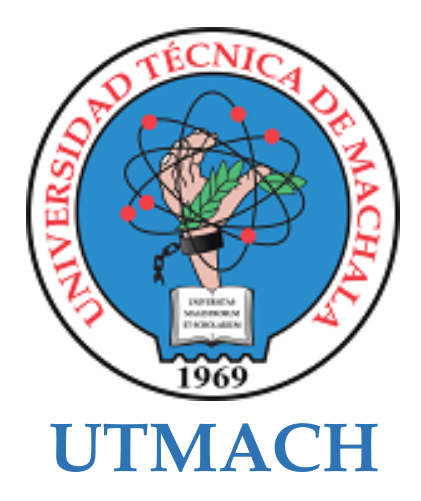

# **FACULTAD DE CIENCIAS SOCIALES**

# **CARRERA DE PEDAGOGÍA DE LAS CIENCIAS EXPERIMENTALES**

**Software educativo en Visual Basic como apoyo en el proceso de enseñanza-aprendizaje de matemáticas del segundo año de EGB**

> **CHUCHUCA RIVAS KATHERINE ALEXANDRA LICENCIADA EN PEDAGOGIA DE LA INFORMATICA**

> **COYAGO CABRERA BETZAIDA LISBETH LICENCIADA EN PEDAGOGIA DE LA INFORMATICA**

> > **MACHALA 2021**

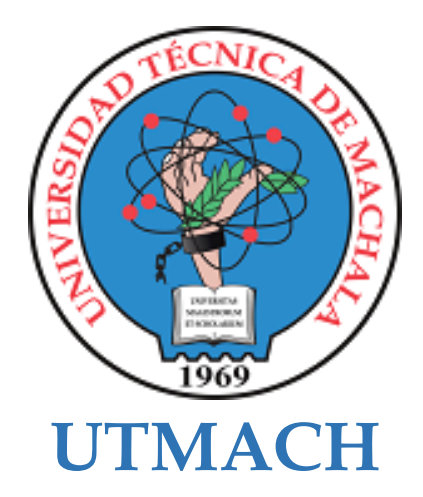

## **FACULTAD DE CIENCIAS SOCIALES**

# **CARRERA DE PEDAGOGÍA DE LAS CIENCIAS EXPERIMENTALES**

**SISTEMATIZACIÓN DE EXPERIENCIAS PRÁCTICAS DE INVESTIGACIÓN Y/O INTERVENCIÓN**

## **Software educativo en Visual Basic como apoyo en el proceso de enseñanza-aprendizaje de matemáticas del segundo año de EGB**

## **CHUCHUCA RIVAS KATHERINE ALEXANDRA LICENCIADA EN PEDAGOGIA DE LA INFORMATICA**

## **COYAGO CABRERA BETZAIDA LISBETH LICENCIADA EN PEDAGOGIA DE LA INFORMATICA**

**ACOSTA YELA MAYRA TATIANA**

**MACHALA 2021**

# Coyago - Chuchuca *por* Katherine Chuchuca - Betzaida Coyago

**Fecha de entrega:** 17-feb-2022 10:52a.m. (UTC-0500) **Identificador de la entrega:** 1764662355 **Nombre del archivo:** TESIS\_COYAGO\_CHUCHUCA\_-\_INTRODUCCION\_CAPT.III.pdf (662.54K) **Total de palabras:** 8418 **Total de caracteres:** 45944

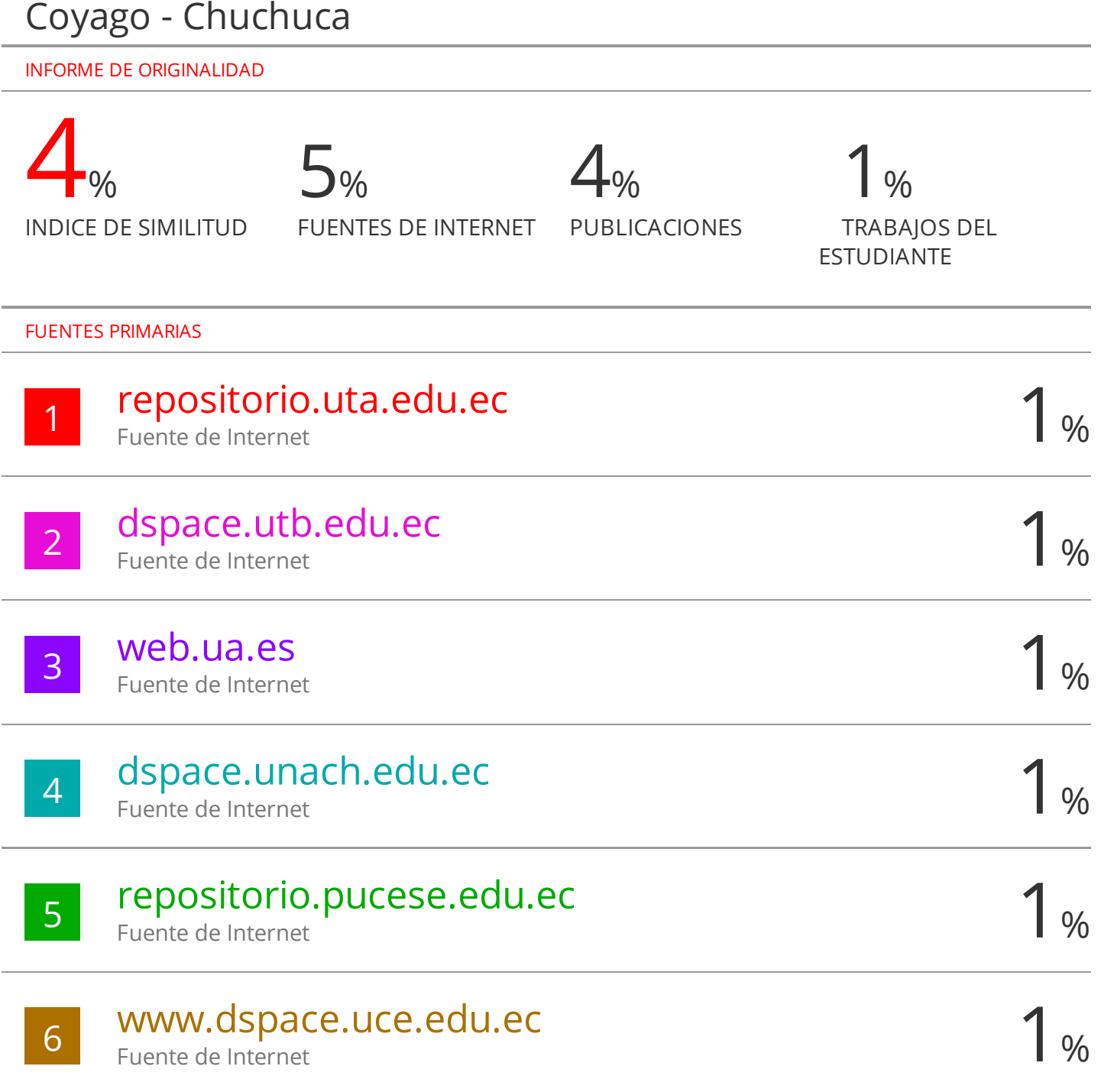

Excluir citas Activo Excluir bibliografía Activo

Excluir coincidencias < 1%

#### CLÁUSULA DE CESIÓN DE DERECHO DE PUBLICACIÓN EN EL REPOSITORIO DIGITAL INSTITUCIONAL

Las que suscriben, COYAGO CABRERA BETZAIDA LISBETH y CHUCHUCA RIVAS KATHERINE ALEXANDRA, en calidad de autoras del siguiente trabajo escrito titulado Software educativo en Visual Basic como apoyo en el proceso de enseñanza-aprendizaje de matemáticas del segundo año de EGB, otorgan a la Universidad Técnica de Machala, de forma gratuita y no exclusiva, los derechos de reproducción, distribución y comunicación pública de la obra, que constituye un trabajo de autoría propia, sobre la cual tienen potestad para otorgar los derechos contenidos en esta licencia.

Las autoras declaran que el contenido que se publicará es de carácter académico y se enmarca en las dispociones definidas por la Universidad Técnica de Machala.

Se autoriza a transformar la obra, únicamente cuando sea necesario, y a realizar las adaptaciones pertinentes para permitir su preservación, distribución y publicación en el Repositorio Digital Institucional de la Universidad Técnica de Machala.

Las autoras como garantes de la autoría de la obra y en relación a la misma, declaran que la universidad se encuentra libre de todo tipo de responsabilidad sobre el contenido de la obra y que asumen la responsabilidad frente a cualquier reclamo o demanda por parte de terceros de manera exclusiva.

Aceptando esta licencia, se cede a la Universidad Técnica de Machala el derecho exclusivo de archivar, reproducir, convertir, comunicar  $y/$ o distribuir la obr mundialmente en formato electrónico y digital a través de su Repositor Digital Institucional, siempre y cuando no se lo haga para obtener benefi económico.

COYAGO CABRERA BETZAIDA LISBETH 0707015830

CHUCHUCA RIVAS KATHERINE ALET 0706393998

'ui Machala Pasaje | Telr. 1983362 - 2983365 - 2983363 - 2983364

#### **AGRADECIMIENTO**

El presente trabajo de titulación orientado a la obtención del título universitario, refleja el arduo esfuerzo y dedicación que fueron expuestos durante los periodos de estudio en la UNIVIERSIDAD TECNICA DE MACHALA.

Damos gracias a Dios por la sabiduría brindada, a nuestros padres, hermanos y familiares por el apoyo incondicional que nos han otorgado en el transcurso de este proceso académico.

Agradecemos también a nuestra tutora de tesis Mgs. Tatiana Acosta Yela, por el tiempo dedicado y los conocimientos brindados durante la elaboración de nuestra tesis.

Así mismo a todos los docentes que nos han acompañado durante este proceso formativo quienes conforman la Carrera de Pedagogía de las Ciencias Experimentales que, con sus conocimientos y gran compromiso nos brindaron el desarrollo de una formación académica exitosa.

> *Betzaida Lisbeth Coyago Cabrera Katherine Alexandra Chuchuca Rivas*

#### **DEDICATORIA**

Dedico esta tesis a mis Padres quienes con su amor y paciencia me han enseñado a sobre salir de cualquier situación sin perder las esperanzas y lograr los objetivos propuestos.

De igual manera a mi Esposo, quien con su apoyo incondicional y sus palabras motivadoras me dan las fuerzas necesarias para lograr lo que me propongo, a mi Hijo quien es la razón para esforzarme cada día ya que es mi principal motivación.

A mi hermana quien me ve como un ejemplo a seguir, mis abuelos quienes nunca dudaron de mí y me dieron los mejores consejos para lograr mis metas.

#### *Betzaida Lisbeth Coyago Cabrera*

El presente trabajo de titulación está dedicado a mis padres, pilares fundamentales de mi vida, hermanos y demás familiares, por todo el apoyo necesario e incondicional brindado a lo largo de este arduo proceso formativo en nuestras vidas.

De igual manera a mi esposo, persona que estuvo y está apoyándome en cada decisión tomada, y cada desafío propuesto, por su sacrificio y esfuerzo, quien me brinda su apoyo y entrega para conmigo, a mi hija por ser mi fuente de motivación e inspiración para forjar un mejor futuro.

#### *Chuchuca Rivas Katherine Alexandra*

#### **RESUMEN**

El proceso de enseñanza aprendizaje ha tenido muchos cambios alrededor de todo el mundo, al estar presenciando una pandemia originada por el COVID-19 el cual género que todo el sistema educativo tenga un giro inesperado como la educación virtual. Que, para muchos docentes, estudiantes, padres de familia y demás participantes educativos se acostumbraron a las nuevas metodologías, entornos de aprendizajes virtuales, recursos, materiales y herramientas tecnológicas que ayuden en el mejoramiento dentro de la educación virtual.

Por aquello el uso software educativos en la educación ha generado un gran apoyo en el proceso de enseñanza aprendizaje, más aún tomando en cuenta la asignatura de matemáticas la cual siempre ha sido una materia que los estudiantes consideran "difícil", "aburrida" y en algunos casos ha generado "miedo" por no poder comprender los contenidos desarrollados por el docente.

Al implementar un software educativo para la asignatura de matemáticas en los estudiantes de segundo año de Básica se pudo crear un espacio de retroalimentación y refuerzo para los conocimientos de los estudiantes, además de Gamificar mediante actividades interactivas que incentiven su aprendizaje. Se creó un ambiente motivado, participativo e innovador en el proceso de enseñanza aprendizaje.

Para cumplir con todo el proceso investigativo se ha planteado un objetivo general para la investigación y para el prototipo, en donde el objetivo de la investigación busca implementar un software educativo como apoyo para el PEA en la asignatura de matemáticas, mientras que el objetivo del prototipo es crear el software educativo mediante el uso de las diferentes herramientas tecnologías para retroalimentar el aprendizaje de los estudiantes de segundo año de básica en la asignatura de matemáticas.

La presente investigación, también muestra el desarrollo de una problemática que ronda en la siguiente pregunta: ¿De qué manera influye el uso de un software educativo como apoyo didáctico en la resolución de sumas, restas, y comparación de números en la enseñanza de la asignatura de matemáticas en los estudiantes de Segundo Año de Básica paralelo "B" de la "Escuela de Educación Básica Aurelio Prieto Muelas"?

Un apoyo didáctico convierte las perspectivas y experiencias de los estudiantes, ya que de esta forma se requiere utilizar una nueva metodología o técnica de aprendizaje que genere un gran impacto en los conocimientos cognitivos, colaborativos y participativos de los estudiantes. Por ende, el desarrollo de la investigación se la llevó a cabo mediante un enfoque cualitativo; generado por la observación de una problemática, planteamiento de objetivos y resultados favorables para cumplir con las metas, y mediante un enfoque cuantitativo; valorado con los resultados obtenidos a través de una entrevista para el docente aplicado en la primera experiencia, en donde se mostró el funcionamiento del software educativo y considerar las opiniones del docente para darle algunos cambios antes de la aplicación; y una encuesta para los estudiantes desarrollada en la segunda experiencia.

Mediante estos resultados se puede mencionar un análisis general en donde se obtuvo una gran aceptación del software educativo para matemáticas, además de obtener resultados positivos y favorables en todos sus aspectos.

**Palabras clave:** matemáticas, software educativo, PEA, participación, innovación, educación virtual, retroalimentación académica, gamificación.

#### **ABSTRACT**

The teaching-learning process has had many changes around the world. We are witnessing a pandemic caused by COVID-19, which has caused the entire educational system to take an unexpected turn, such as virtual education. Many teachers, students, parents, and other educational participants got used to the new methodologies, virtual learning environments, resources, materials, and technological tools that help improve virtual education.

For that, the use of educational software in education has generated great support in the teaching-learning process. Even more so taking into account the subject of mathematics, which has always been a subject that students consider "difficult," "boring," and in some cases have generated "fear" for not being able to understand the content developed by the teacher.

By implementing an educational software for the subject of mathematics in second-grade students, it was possible to create a space for feedback and reinforcement of the students' knowledge and Gamifying through interactive activities that encourage their learning. It was possible to create a motivated, participatory, and innovative environment in the teaching-learning process.

A general objective has been set for the research and the prototype to satisfy the entire investigative process. The research objective is to implement educational software as support for the (TLP) in mathematics. The objective of the prototype is to create educational software through the use of different technological tools to provide feedback on the learning of second-grade students in the subject of mathematics.

The present investigation also shows a problem that revolves around the following question: How does the use of educational software as didactic support influence the resolution of addition, subtraction, and comparison of numbers in the teaching of mathematics to second grade, ¿section B students from the institution "Escuela de Educación Básica Aurelio Prieto Muelas"?

Didactic support converts the perspectives and experiences of the students. Since, in this way, it is required to use a new methodology or learning technique that significantly impacts the cognitive, collaborative, and participatory knowledge of the students. Therefore, the development of the research was carried out through a qualitative approach: generated by the observation of a problem, setting objectives and favorable results to meet the goals, and through a quantitative approach: valued with the results obtained through an interview for the teacher applied in the first experience, where the operation of the educational software was shown and considering the teacher's opinions to make some changes before the application; and a survey for students developed in the second experience.

A general analysis can be mentioned through these results. A great acceptance of the educational software for mathematics was obtained and obtained positive and favorable results in all its aspects.

**Keywords**: Mathematics, educational software, TLP, participation, innovation, virtual education, academic feedback, gamification.

## **ÍNDICE DE CONTENIDOS**

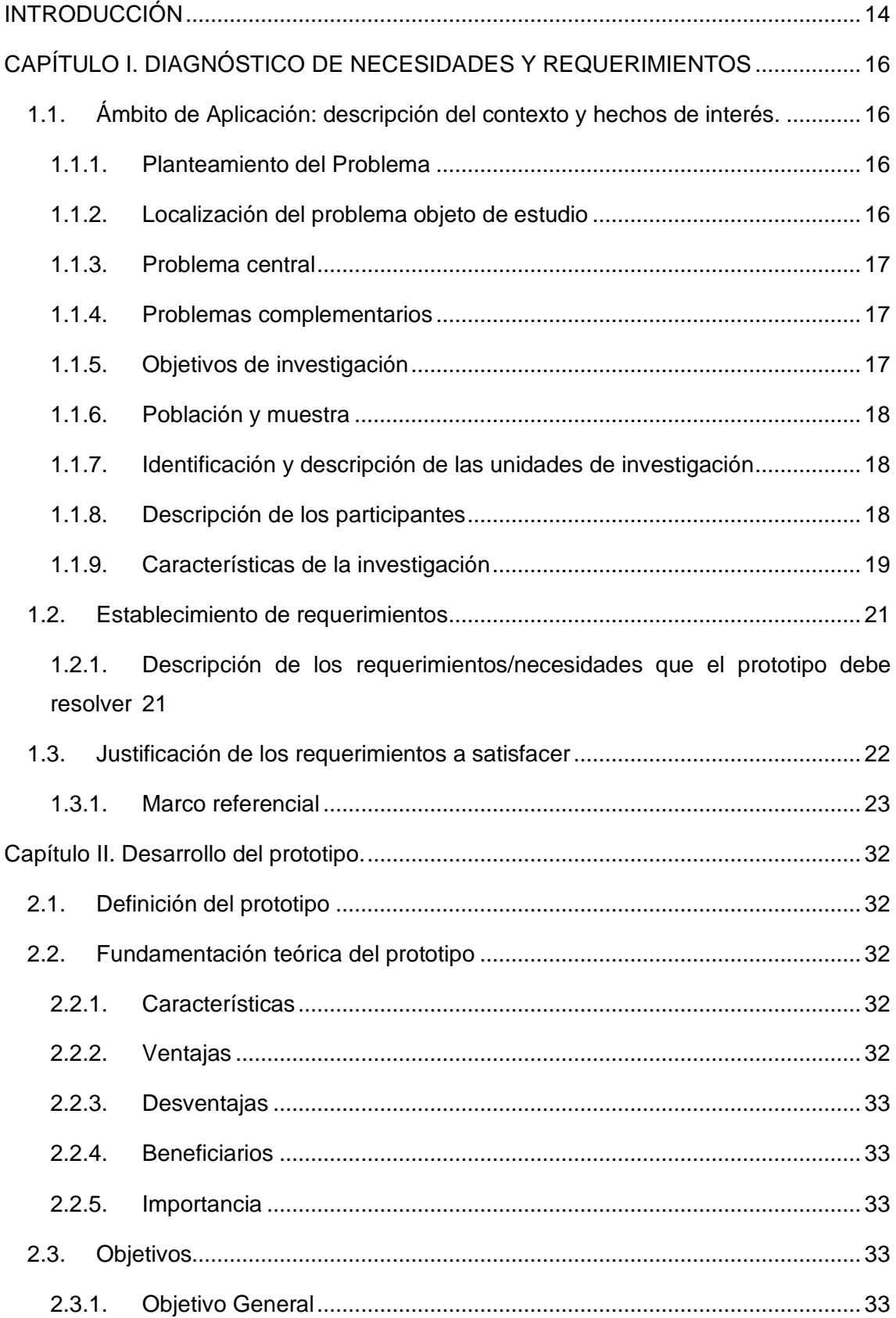

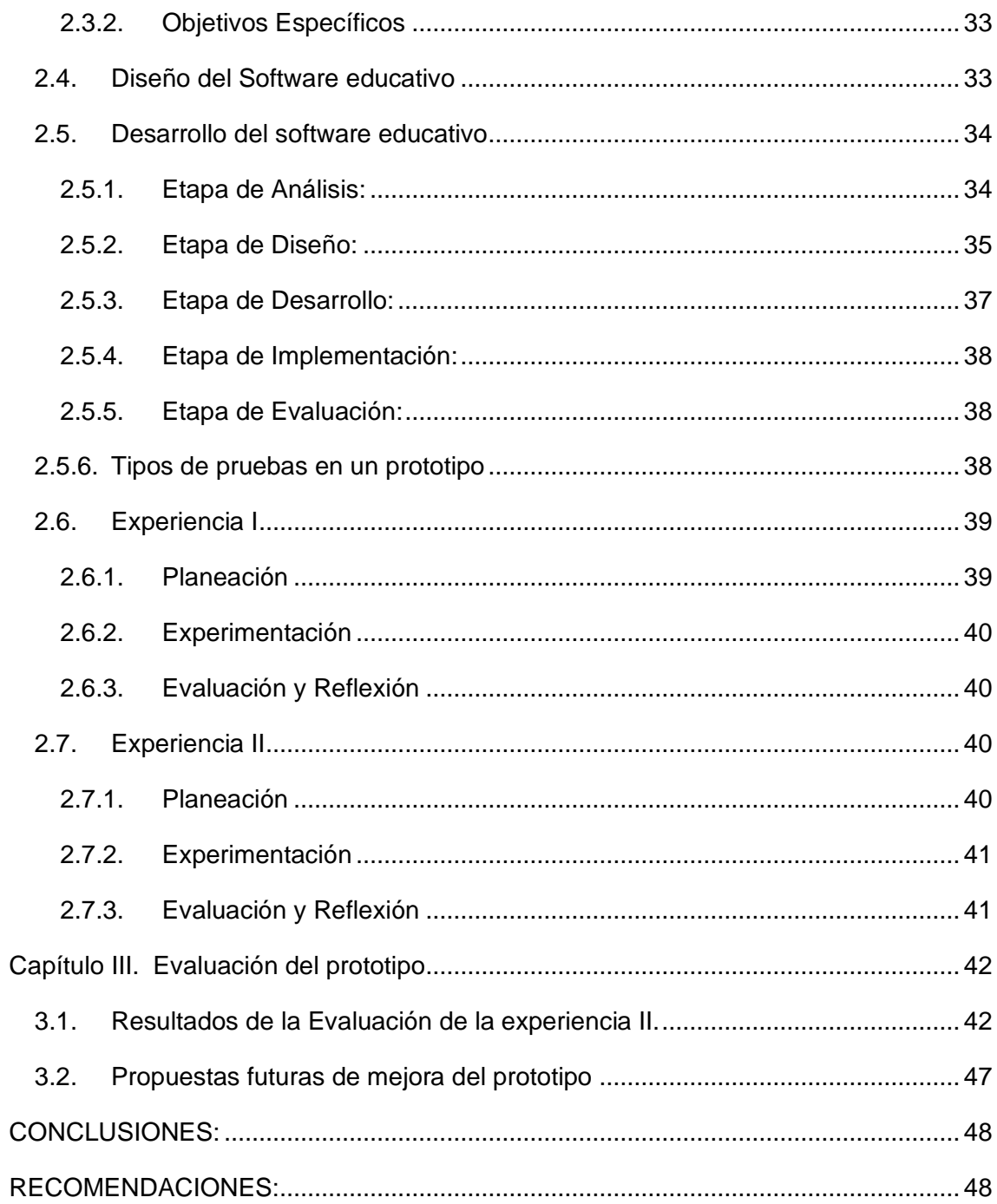

## **ÍNDICE DE FIGURAS**

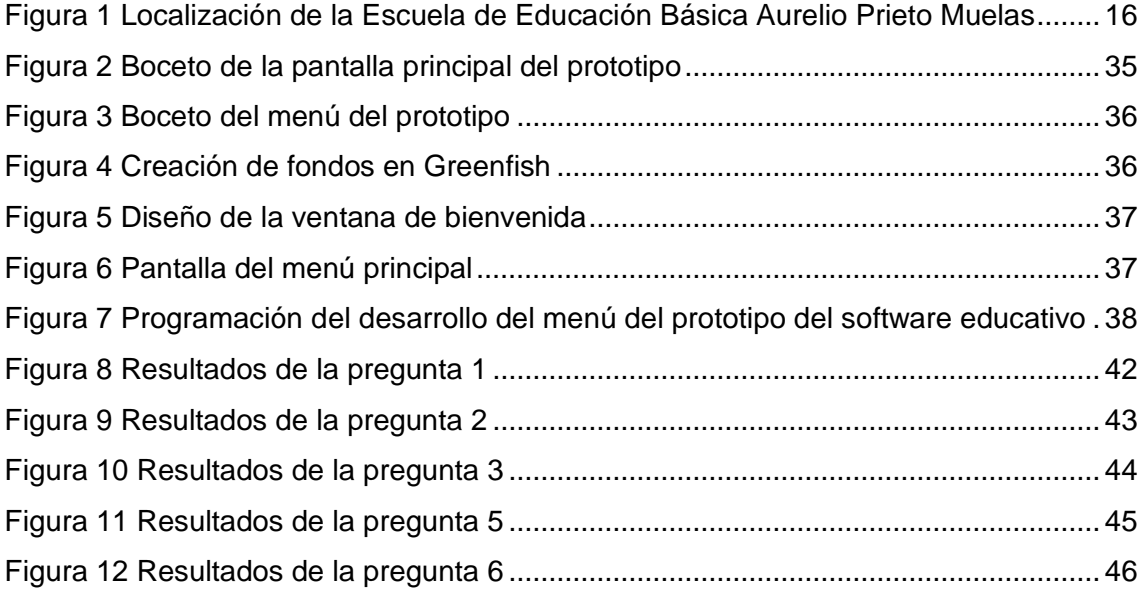

## **ÍNDICE DE TABLAS**

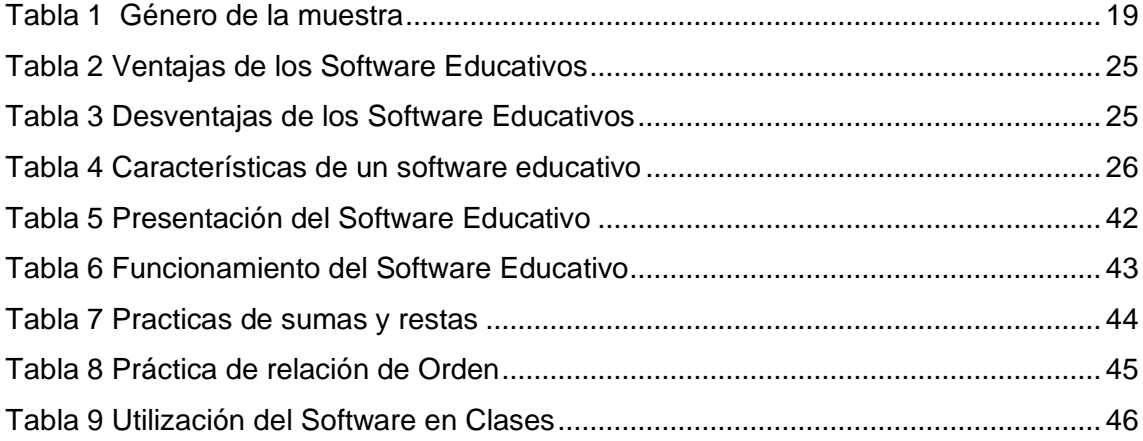

#### **INTRODUCCIÓN**

La educación ha tenido varios cambios alrededor del mundo, además de convertirse en un derecho primordial para todos, el cual permite un desarrollo académico, social y político para la sociedad. Ahora en la actualidad se dispone del uso de la tecnología como base para el desarrollo de cualquier actividad que se realiza.

El uso de la tecnología en la educación ha permitido la implementación de recursos didácticos, herramientas tecnológicas que favorezcan el aprendizaje de los estudiantes y sirva como un apoyo al docente. Dorta (2018) refiere que la tecnología es un recurso importante para la actualidad, para disponer de un mejor acceso a la información, recursos y/o actividades y así mejorar el aprendizaje con eficiencia y calidad. (pág. 5)

El párrafo antes citado manifiesta que no toda la educación dependerá del uso de la tecnología y de todos los recursos didácticos que nos ofrezca para la educación, esto también depende del uso que le demuestre el docente durante sus clases virtuales. (Pazmiño, 2017, pág. 10)

Es por aquello que el proyecto presente plantea la creación de un software educativo que, de un apoyo docente durante las clases de matemáticas, es más que claro que esta asignatura siempre fue y es una de las materias más complejas para la mayoría de los estudiantes, y por eso se busca la manera de favorecer ese proceso de enseñanza aprendizaje en los estudiantes. (Zermeño et al., 2016, pág. 12), Así mismo la incorporación de un software educativo dentro del proceso de enseñanza aprendizaje permitirá potenciar las destrezas, habilidades y desarrollo cognitivo en los estudiantes, y a la vez facilitando al docente un ambiente de aprendizaje significativo.

Además, tiene la finalidad de especificar y dar solución a una problemática educativa que se ha generado durante la enseñanza virtual, mediante una investigación basada en diseño en donde se gestionara un proceso descriptivo, para lograr mejores expectativas a facilitar el hilo conductor, promover la participación y organización de la información; y mejorar los conocimientos de los estudiantes.

La presente investigación se encuentra estructurada por 3 capítulos; el capítulo 1 desarrollará toda la información necesaria a ocupar primordialmente, además de describir el contexto, hechos de interés, problemática y objetivos de la investigación. En el Capítulo 2 se desarrolla el prototipo con sus objetivos para la creación y diseño de él mismo, además de desarrollar la experiencia I y II con sus tres procesos como: Planeación, Experimentación, Evaluación y Reflexión. Por último, en el Capítulo 3 se ejecutará la evaluación del prototipo y las mejoras futuras del mismo.

## **CAPÍTULO I. DIAGNÓSTICO DE NECESIDADES Y REQUERIMIENTOS**

#### **1.1. Ámbito de Aplicación: descripción del contexto y hechos de interés.**

#### **1.1.1. Planteamiento del Problema**

Actualmente la tecnología se ha convertido en una herramienta base para educar y fortalecer la enseñanza y el aprendizaje, por tal motivo el uso de software educativos empleados en el aprendizaje permite adquirir conocimientos y habilidades relacionados con la asignatura y sus contenidos mediante la interacción y facilidad de uso.

La institución educativa "Escuela de Educación Básica Aurelio Prieto Muelas" cuenta con docentes los cuales poseen conocimientos básicos sobre el uso y empleo de software educativos al momento de impartir sus clases, por tal motivo los dicentes demuestran poco interés al recibir sus clases, ya que la docente implementa recursos digitales los cuales no captan la atención de los estudiantes.

Por tal motivo se propone la implementación de un software educativo con un entorno de trabajo interactivo el cual pretende ayudar en el proceso de enseñanza y aprendizaje del área de matemáticas.

#### **1.1.2. Localización del problema objeto de estudio**

La Escuela De Educación Básica Aurelio Prieto Muelas se encuentra situada en el barrio San Juan de la Parroquia Buenavista perteneciente al Cantón Pasaje de la provincia de El Oro - Ecuador. La rectora encargada de gestionar dicha institución es la Lcda. Lida Ligia Sisalima Chamba, el centro educativo brinda educación regular con un sostenimiento fiscal, la población de estudiantes es de 439, cuenta 17 docentes que imparten sus conocimientos a los niveles de inicial y educación general básica.

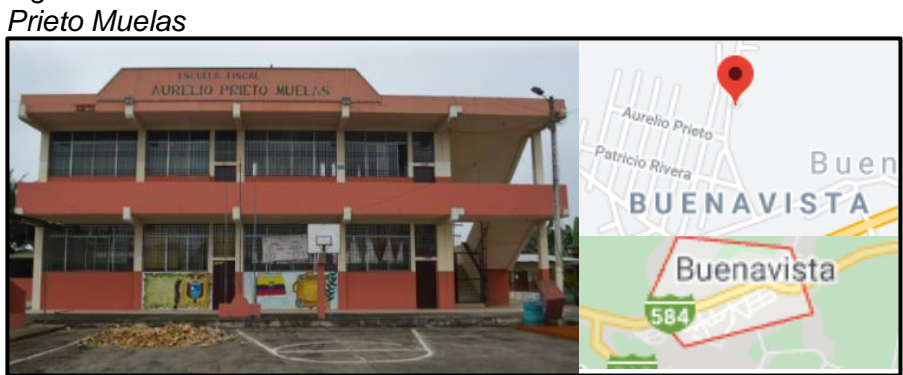

*Figura 1 Localización de la Escuela de Educación Básica Aurelio* 

*Fuente: Google maps*

#### **1.1.3. Problema central**

¿De qué manera influye el uso de un software educativo como apoyo didáctico en la resolución de sumas, restas, y comparación de números en la enseñanza de la asignatura de matemáticas en los estudiantes de Segundo Año de Básica paralelo "B" de la "Escuela de Educación Básica Aurelio Prieto Muelas"?

#### **1.1.4. Problemas complementarios**

- ¿De qué manera contribuyen los recursos tecno-pedagógicos en el área de matemáticas en los estudiantes de Segundo Año de Básica paralelo "B" de la "Escuela de Educación Básica Aurelio Prieto Muelas"?
- ¿Qué beneficios van a adquirir los estudiantes al implementar un software educativo como estrategia didáctica para la enseñanza de la asignatura de matemáticas de los estudiantes de Segundo Año de Básica paralelo "B" de la "Escuela de Educación Básica Aurelio Prieto Muelas"?
- ¿Cómo la creación de un software educativo puede ayudar al docente a mejorar el proceso de enseñanza aprendizaje?

#### **1.1.5. Objetivos de investigación**

#### *1.1.5.1. Objetivo General*

• Implementar un software educativo como apoyo para el proceso de enseñanza aprendizaje de la asignatura de matemáticas de los estudiantes de Segundo Año de Básica paralelo "B" de la "Escuela de Educación Básica Aurelio Prieto Muelas"

#### *1.1.5.2. Objetivos Específicos*

- Analizar los requerimientos de los educandos para la creación adecuada del software educativo.
- Proponer el software educativo como apoyo para el mejoramiento del proceso de enseñanza aprendizaje de la asignatura de Matemáticas.
- Diseñar un software educativo con contenido académico interactivo para facilitar el proceso de enseñanza-aprendizaje de la asignatura de matemáticas.
- Evaluar el impacto del software educativo en el Proceso de Enseñanza Aprendizaje.

#### **1.1.6. Población y muestra**

La población que se utilizó en esta investigación fueron los estudiantes de la Escuela de Educación Básica Aurelio Prieto Muelas de la Parroquia Buenavista, perteneciente al Cantón Pasaje, Provincia El Oro, para la muestra se seleccionó un grupo de estudiantes de segundo año de educación básica paralelo "B" que engloba a 26 estudiantes regulares.

#### **1.1.7. Identificación y descripción de las unidades de investigación**

Escuela de Educación Básica Aurelio Prieto Muelas de la Parroquia Buenavista, perteneciente al Cantón Pasaje, Provincia El Oro.

- **Docentes:** Uno de la asignatura de segundo Año de educación básica paralelo "B".
- **Estudiantes:** veintiséis estudiantes del segundo año de educación básica paralelo "B".

#### **1.1.8. Descripción de los participantes**

«La comunidad educativa es el conjunto de actores directamente vinculados a una institución educativa determinada, con sentido de pertenencia e identidad, compuesta por autoridades, docentes, estudiantes, madres y padres de familia o

representantes legales y personal administrativo y de servicio» Asamblea Nacional (2017).

• Los participantes de la investigación son 26 estudiantes los cuales están cursando el segundo año de básico paralelo "B" de la Escuela de Educación Básica Aurelio Prieto Muelas.

| Tabla 1 Género de la muestra |                |  |  |
|------------------------------|----------------|--|--|
| Varones                      | <b>Mujeres</b> |  |  |
| 10                           | 16             |  |  |
|                              | Total: 26      |  |  |

• Docente a cargo de la Asignatura de matemáticas del segundo año de educación básica paralelo "B", Lcda. Alexandra Castro.

#### **1.1.9. Características de la investigación**

#### *1.1.9.1. Enfoque de la investigación*

El estudio presente está destinado a un enfoque cuantitativo, que desde la posición de Ortega (2018) destaca que dicho enfoque permite la obtención de resultados evaluando las opiniones de las demás personas desde un aspecto numérico. (pág. 3)

El proceso del enfoque cuantitativo utiliza los instrumentos de medición como las encuestas, ya que mediante estos instrumentos se puede evaluar el nivel de aceptación de la herramienta o sus diferentes opiniones delimitando el problema y su direccionalidad. Dicho enfoque usa la metodología descriptiva, analítica y experimental.

Por otra parte, el enfoque cualitativo se adapta a la utilización de la observación e interpretación sistemática de los hechos Sánchez Flores (2019).

Para el desarrollo de esta investigación se implementó el uso del enfoque Cualitativo puesto que se recolectó las opiniones y observaciones por parte de la docente del segundo año de básico paralelo "B" acerca del diseño y contenido del software educativo.

De igual manera se utilizó el enfoque cuantitativo el cual nos permitió precisar la recolección de información mediante datos y análisis estadísticos.

#### *1.1.9.2. Nivel o alcance de la investigación*

*Elaborado por: Autores*

De acuerdo con Nieto (2018) una investigación descriptiva es la recopilación o recolección de datos u opiniones sobre las características, aspectos, o información que necesite la investigación para su desarrollo teórico. (pág. 2)

Por aquello se ha empleado la investigación descriptiva la cual comprende la correlación de los datos para aprobar las hipótesis establecidas con anterioridad; de tal modo se analizará el impacto de la implementación del software educativo como apoyo en el proceso de enseñanza aprendizaje de la asignatura de matemáticas de los estudiantes de Segundo Año de Básica paralelo "B" de la "Escuela de Educación Básica Aurelio Prieto Muelas"

#### **1.1.9.3. Método de investigación**

El presente proyecto se enfocó en la metodología basada en diseño mediante el desarrollo de un software educativo como apoyo para la enseñanza aprendizaje de la asignatura de matemáticas el cual va dirigido para los estudiantes de segundo año de básico paralelo "B" y sus contenidos alineados a lo estipulado por el Ministerio de Educación del Ecuador.

Seguidamente, se precisan las etapas para el desarrollo del prototipo

**Análisis:** En esta fase se validaron los requerimientos esenciales, características y las opciones de implementación, tomando en cuenta los criterios de la docente, objetivos y usuarios que van a emplear el software educativo. Así mismo se delimitó el contenido a emplear en el prototipo referenciado de los libros del Ministerio de Educación del Ecuador.

**Planeación:** Primero se inició por la selección de los contenidos los cuales fueron tomados del texto integrado (matemáticas) de segundo año de básica del Ministerio de Educación**,** Segundo continuamos con la distribución y el diseño o boceto de los contenidos seleccionados que se implementaran en el prototipo**,** como tercero seleccionamos los recursos como audios, imágenes, además el tamaño de letra, colores, tipos, figuras. Finalmente se realiza la ejecución de las funcionalidades del prototipo.

**Diseño:** Para la elaboración del presente software educativo se utilizaron imágenes y audios los cuales permitirán presentar los contenidos de manera interactiva.

**Desarrollo:** Finalmente, se llevó a cabo el proceso de ejecución del software educativo, efectuado mediante el lenguaje de programación de Visual Basic, el cual cumple con la función de un menú, actividades y evaluación mediante la presentación de formularios los cuales se verificaban el desarrollo de cada actividad. Además, se comprueba la ejecución correcta de todas sus funcionalidades.

Por último, se llevó a cabo la implementación del prototipo a los estudiantes de Segundo Año de Básica paralelo "B" de la "Escuela de Educación Básica Aurelio Prieto Muelas" de la Parroquia Buenavista perteneciente al Cantón Pasaje.

#### **1.2. Establecimiento de requerimientos**

La educación actual concibe al modelo pedagógico constructivista como base para el aprendizaje debido a que sus acciones y actividades se inclinan a que los estudiantes edifiquen su aprendizaje de forma significativa mediante la experiencia, interpretación y motivación.

El alumno es el responsable de su proceso educativo, mientras que el docente guía y facilita el contenido, creando condiciones óptimas e interactivas para el paulatino proceso educativo.

La Universidad Técnica de Machala contribuyendo con la exigencia de la sociedad actual, orientada al desarrollo y éxito académico, fundamenta el modelo educativo integrador y desarrollador con un enfoque constructivista en el cual "asume al estudiante como constructor activo de su aprendizaje, generando condiciones para la significación e integración de los saberes desde perspectivas interdisciplinarias y transdisciplinarias" UTMACH (2016).

## **1.2.1. Descripción de los requerimientos/necesidades que el prototipo debe resolver**

A continuación, se describen los requerimientos para el desarrollo del presente software educativo.

#### *1.2.1.1. Requerimientos pedagógicos*

- Habilidades para reconocer los números naturales comprendidos del 0 al 9 en forma concreta y gráfica.
- Representar, escribir y leer los números naturales.
- Resolución de problemas de manera grupal o individual, los cuales requieran el uso de sumas y restas con números hasta de una cifra.
- Plantear soluciones de los problemas.

#### *1.2.1.2. Requerimientos Técnicos*

#### *Hardware*

- PC Entorno de Desarrollo (Windows 8/10) 32-64 bits.
- Procesador recomendado Core I5 8th Generación.
- Memoria recomendada: 8 GB de RAM.
- Memoria mínima: 2 GB de RAM.
- Pantalla de 15 pulgadas.
- Espacio en el HHD: 2GB

#### **Software**

Plataforma de Desarrollo del Software Educativo

• Visual Studio

Lenguaje de Programación

 $C#$ 

Herramienta para evaluar

• Google Forms; QuestionPro

Herramienta para crear iconos, editar imágenes.

**Greenfish** 

Herramienta para gestionar los resultados de datos

Microsoft Excel

#### **1.3. Justificación de los requerimientos a satisfacer**

Implementación del uso de un software educativo con un entorno amigable y de fácil uso como apoyo didáctico para mejorar el proceso de enseñanza aprendizaje de la asignatura de matemáticas mediante actividades con contenidos académicos interactivos los cuales contribuirán con un aprendizaje participativo en los estudiantes, desarrollando destrezas individuales o grupales.

#### **1.3.1. Marco referencial**

Para el desarrollo de este trabajo de investigación se logró recabar información de diferentes autores, los cuales se describen a continuación.

Como primer artículo se encontró el del autor Alejandra (2016) *"Software educativo para la enseñanza de matemáticas, en el 4º año de educación"* el autor hace mención que el software educativo propuesta es netamente para la asignatura de matemáticas en donde se ejecutó técnicas de aprendizajes que sirvan de apoyo al docente y a la vez el aprendizaje de los estudiante sea significativo.

El segundo documento investigativo es de los autores Pacheco et al. (2017) *"Software educativo de apoyo a la enseñanza aprendizaje de las matemáticas de tercer ciclo de educación básica de el salvador"* en esta investigación los autores estudian el proceso de enseñanza aprendizaje de las matemáticas, además de proponer un software educativo que motive el aprendizaje de los estudiantes y facilite la interacción en la enseñanza.

En el siguiente artículo titulado como *"Software educativo y su incidencia en el desarrollo de habilidades matemáticas"* de los autores Sánchez Guerrero y Guamán Azas (2020) ellos proponen que la implementación de un software educativo desarrollará habilidades en las matemáticas tomando en cuenta las necesidades de los estudiantes, ya que mediante el uso y creación de este software se logra encontrar el déficit en el aprendizaje de los estudiantes y consolidar sus conocimientos donde puedan realizar actividades y practicar.

Para este artículo de Ríos (2018) titulada como *"Software Educativo en el proceso de enseñanza y aprendizaje del área de matemática para el cuarto año general básica en la unidad educativa "Bellavista" del cantón el Empalme, provincia del Guayas".* 

Expresa el desarrollo de un software educativo mediante tres fases, la primera fase es la diagnóstica, en donde se recolecta información de los estudiantes durante su aprendizaje. La segunda fase de ejecución, en la cual se hizo la implementación del prototipo y la última fase de evaluación en donde se examinaron los aspectos en diseño, contenidos e información.

Y como último documento investigativo encontramos el de los autores (Barbosa y Chiquiza, 2017), con el título de *"Software educativo en apoyo al proceso de aprendizaje de las operaciones básicas matemáticas de los estudiantes de primaria del programa"* el autor menciona los métodos y resultados que la aplicabilidad de tecnología generará en el aprendizaje de los estudiantes, además de ser un proyecto inclusivo, porque está presente para todo tipo de estudiante frente a cualquier discapacidad que se presente en la educación. Es por esto que la tecnología y el uso de softwares educativos suministran al docente un apoyo en su enseñanza y a los estudiantes el desarrollo de nuevos conocimientos durante el proceso de enseñanza aprendizaje.

#### **1.3.1.1. Referencias Conceptuales**

#### **1.3.1.2. ¿Qué son los Software Educativos?**

El uso y empleo de software educativos, según Vidal et al.(2010) indican que facilitan el desarrollo del proceso de enseñanza aprendizaje, beneficiando habilidades, competencias y una forma diferente de enseñar y aprender. (p. 97)

De acuerdo con Linarte Villavicencio et al. (2021) un software educativo es un programa diseñado con la intención de facilitar los procesos de enseñanza y aprendizaje. Los softwares educativos también son llamados plataformas educativas, programas educativos o informática educativa (pág. 13).

Zuñiga et al. (2020) sostiene que la enseñanza con un software educativo, no siempre debe depender de su creación sino de la interacción que se le aplicaría en la teoría y práctica. (pág. 126), es decir que se debe de tener un orden u organización a la hora de crear los componentes, elementos o estructura que dicho software poseerá.

La ejecución de estos softwares educativos genera el uso y aplicación de recursos educativos que beneficien de manera satisfactoria el aprendizaje de los estudiantes, y de cierta manera sirvan de apoyo al docente, además de contribuir en la recopilación de información, actividades, y la implementación de la praxis para administrar un autoaprendizaje dentro de la educación virtual.

#### **1.3.1.3. Importancia de un Software Educativo**

Se considera muy importante ya que ayuda en el desarrollo de las actividades propuestas por el docente hacia el alumno, como los diversos recursos que podemos llegar a encontrar en las diferentes actividades propuestas estas herramientas tecnológicas permiten simular las condiciones que existen en un aula de clase a la vez admite la mejora de acciones intelectuales de paráfrasis, análisis y pensamiento crítico en lo prosperado.

Para lograr una enseñanza de calidad y el desarrollo holístico de las recientes generaciones, es necesario que el profesorado esté capacitado referente al uso y manejo de las diferentes herramientas tecnológicas.

Según Delgado et al. (2020) la Pedagogía, agregada de la contribución tecnológica, se considera un futuro transformador y creativo, para el progreso de la enseñanza y aprendizaje (pág. 2).

Por aquello se considera de gran relevancia la inserción y utilización de software educativos en el desarrollo de enseñanza - aprendizaje, debido a que estas herramientas didácticas estimulan el pensamiento lógico e interactividad durante el proceso de aprendizaje. Como menciona Delgado et al., (2020) "Este medio de enseñanza brinda potencialidades como el estímulo del desarrollo del razonamiento lógico y posibilita la interactividad durante el aprendizaje; potencia la actividad grupal y colaborativa en el trabajo con la diversidad".( pág. 3)

## **1.3.1.4. Ventajas y Desventajas de los softwares educativos. Ventajas**

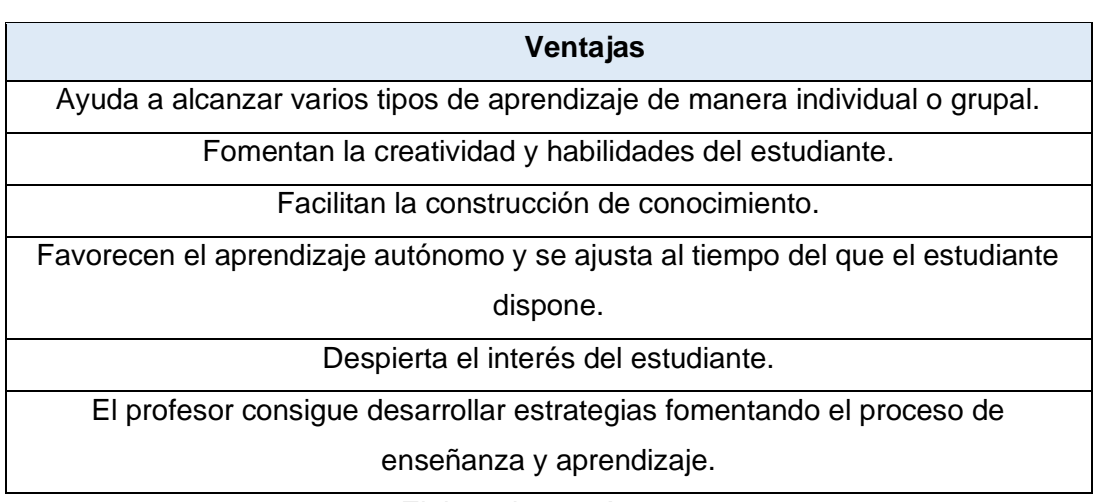

#### *Tabla 2 Ventajas de los Software Educativos*

*Elaborado por: Autores*

#### **Desventajas**

#### *Tabla 3 Desventajas de los Software Educativos*

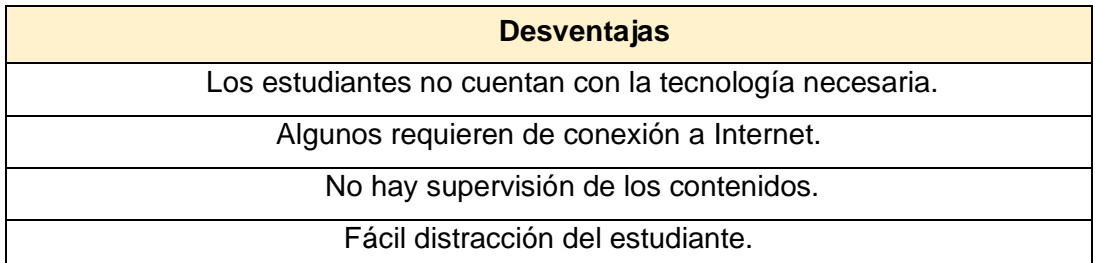

Rigidez en los diálogos.

El uso excesivo del ordenador y demás recursos tecnológicos.

*Elaborado por: Autores*

#### *1.3.1.5. Características esenciales de un software educativo*

Hoy por hoy los softwares educativos tienen un gran potencial como herramienta favorecedora de la enseñanza y aprendizaje, ofreciendo grandes posibilidades a dicho proceso, mediante la estimulación al desarrollo cognitivo, de manera interactiva y creativa, impulsando al desarrollo de las habilidades de los estudiantes.

Los software educativos, como menciona Fernández et al (2017) pueden ser caracterizado no solo como recurso de enseñanza y aprendizaje sino también como una determinada estrategia de enseñanza; así el uso de un determinado software conlleva estrategias de aplicaciones implícitas o explícitas: ejercitación y práctica, simulación, uso individual, competición (pág. 6). Además, se lo puede tratar con diversas materias y de diversas formas, a continuación, se exponen sus características.

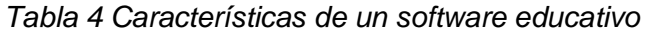

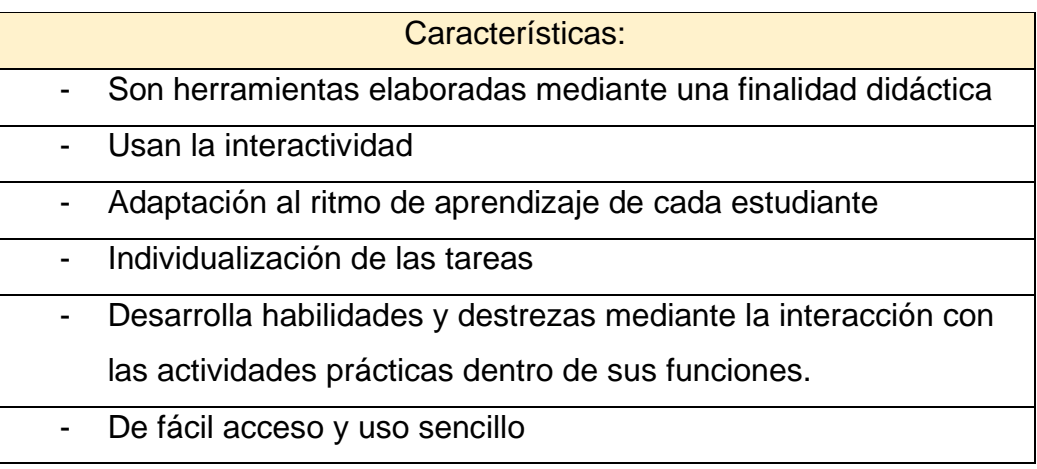

*Elaborado por: Autores*

#### **1.3.1.6. Impacto del software educativo en tiempos de pandemia**

Como expresa Gaibor (2020) la tecnología ha tomado muchos aspectos importantes en nuestro diario vivir (pág. 342), sobre todo con la educación en donde el uso de estas tecnologías ha mejorado el acceso, flexibilidad e innovación en el aprendizaje.

Los softwares educativos son los que hoy en día se pueden diseñar y elaborar según las temáticas que consideremos que necesitan un refuerzo, siendo una de las herramientas más dinámicas y motivantes que genere un aprendizaje significativo y constructivista en los estudiantes.

Para la educación actual se han convertido en una de las mejores opciones para desempeñar una planificación con actividades y estrategias a cumplir usándolas adecuadamente. Estas herramientas digitales, permiten nuevas entorno de aprendizaje, fomentando el aprendizaje autónomo y una mejor interacción.

#### **1.3.1.7. Estado del Arte**

#### **1.3.1.7.1. Software y recursos TIC**

Retomando el tema de la educación actual, la tecnología ha sido un cambio significativo en el proceso de enseñanza aprendizaje, además de contribuir con estrategias y recursos educativos que permiten evidenciar nuevas experiencias en la innovación de las clases, entre ellas las herramientas tecnológicas que son un apoyo para las evaluaciones virtuales en tiempo real durante las clases, además de las herramientas para desarrollar contenidos y recursos educativas que faciliten el aprendizaje.

Para Segura y Sosa (2017) los software y recursos TIC son unos de los materiales más importante, usados para estudiar e innovar la clase (pág. 2). Asimismo, los materiales elaborados y creados de manera inédita se han convertido en una estrategia que permite tener el control de los contenidos, recursos y actividades, también de tener la posibilidad de mantener una constante actualización con ellos para volver a usarlo.

Cabe recalcar que no es solamente la aplicabilidad de las TIC, sino que se necesita analizar cada parte, estructura o proceso que conlleva su ejecución en un aula virtual, por ejemplo, la implementación de un software educativo en el área de matemáticas permitirá a los estudiantes a tener un mejor apoyo con respecto a sus problemas matemáticos, porque tendrán la posibilidad de retroalimentar su aprendizaje si se llegan a equivocar, igualmente podrán analizar su respuesta y tener el apoyo para volver a revisar el contenido y responder satisfactoriamente.

#### **1.3.1.7.2. Enseñanza-Aprendizaje con software educativos**

Por mucho tiempo los softwares se los tenía reconocidos como un implemento de un computador para la resolución de programas accesibles a un mundo laboral (Niola, 2017, pág. 22) . Hoy en día el uso de software con la especificación de "SOFTWARE EDUCATIVOS" ha conquistado la sociedad actual de la información que está próxima a una sociedad de conocimiento.

Incorporando de esta manera las TIC durante el proceso de enseñanza aprendizaje implementan nuevos paradigmas educativos que mejoran el aprendizaje y la manera de enseñar de algunos docentes, ya que con la implementación de estos recursos, materiales, herramientas o software educativos permiten que educación tradicional se convierta en una constructivista y significativa.

Marqués (1999) señala que un software educativo "son programas que mediante un ordenador son creados con la finalidad de ser utilizados como medio didáctico, lo que conllevaría a facilitar los procesos de enseñanza aprendizaje de los estudiantes." (Marqués, 1999, pág. 8 citado por Garcia, 2017, pág. 2)

Es decir que mediante el uso de estos softwares educativos se intenta propiciar un mejorado entorno educativo que ejecuta varias funciones en su aplicabilidad entre ellas:

- El uso de Gamificación.
- Creatividad e innovación en el aula de clase (presencial o virtual).
- Motivar a los estudiantes mediante nuevas experiencias educativas.
- Incorporación de TIC durante el PEA.

#### **1.3.1.7.3. Uso de software educativos en el área de matemáticas**

La asignatura, cátedra, materia o área de matemáticas ha sido siempre la más catalogada como "la más complicada" para la ejecución de problemas correspondientes a los niveles de aprendizaje por los que los estudiantes están sobrellevando. De por sí para los niños menores de edad se comienza con ejercicios sumamente fáciles para su mejor comprensión, pero siempre queda la duda o los problemas que no se han podido solucionar (Abrate y Pochulu, 2018, pág. 4).

La mente de los niños es una esponja que observe mucha información y sobre todo es la edad en la que más se aprende y podemos ir desarrollando un mejor aprendizaje, pero en el caso de las matemáticas siempre existirán problemas con su

comprensión, es por ellos que mediante varias búsquedas se ha podido evidenciar el uso de TIC en su explicación.

Entre una de las herramientas de apoyo en el área de matemáticas que se ha podido investigar están la aplicación de software educativos, en donde se han verificado su nivel de validez durante su ejecución lo que integra un notable interés y construcción de conocimientos en los estudiantes (Guaman, 2019, pág. 23).

De esto también dependerá la manera en la que el docente sepa integrar los contenidos teóricos y prácticos en la ejecución de su software educativo, además de obtener el tiempo necesario para que su aplicabilidad sea mucho más notoria y no quede en el olvido, sino que se grabe en el estudiante como una experiencia de aprendizaje que para un futuro aún lo tengan presente.

La integración de TIC, herramientas tecnológicas, aplicaciones móviles, softwares educativos, REA, etc. Tienen como objetivo principal desarrollar en los estudiantes una capacidad analítica y crítica, ya que para la actualidad el estudiante es el foco de atención durante su aprendizaje y de él, dependerá resolver enigmas o problemas que se le presenten.

## **1.3.1.7.4. Apoyo en el proceso de enseñanza aprendizaje en el uso de software educativos en matemáticas**

Freitas (2004) menciona que los softwares educativos:

Establecen un mejoramiento en los entornos de aprendizaje que permiten experimentar, renovar contenidos en el área de las matemáticas, además de desarrollar una intuición, deducir, comprobar, demostrar y en definitiva ver las situaciones matemáticas de una forma práctica. Por esta razón se han convertido en un valioso instrumento didáctico. (Guillen y Briceño, 2018)

Como ya se lo ha mencionado con anterioridad la implementación de las TIC ha convertido el sistema educativo, facilitando, de cierto modo, el aprendizaje que los estudiantes reciben y la ejecución de las clases de los docentes con el apoyo de dichos recursos. Además del uso de dicho software educativos, están la aplicación de los diferentes recursos educativos abiertos que se acoplaran a la temática a tratar (Montaño, 2017, pág. 24).

Dichos REA, estarán definidos como multimedias que en su significado destaca el uso de varios medios en un canal comunicativo, como lo son: las imágenes, videos,

audios, imágenes en movimiento, texto, etc. Buscando así una mejor transmisión del mensaje o clase dentro de una interfaz como los softwares educativos.

Como apoyo en el proceso de enseñanza aprendizaje se ha buscado contribuir con un sinfín de estrategias o técnicas que permitan contribuir significativamente en los estudiantes, considerando que se logre obtener un mejor uso de las TIC, además de saber su completa utilización y manejo para los estudiantes no se sientan solos y perdidos en este nuevo mundo de la tecnología.

Según Nivela et al. (2018) incorporar software educativos en cualquier área de aprendizaje, no es una tarea sencilla; en primer lugar por el diseño, se debe buscar algo que llame la atención del estudiante, luego están los contenidos estos deben ser elaborados con mucha atención para que el estudiantes sepan comprender y por último la programación de dicho software, si algo falta o algún complemento está mal colocado el software no se ejecutará como se lo espera. (pág. 3)

Pero incorporar un software educativo para el área de matemáticas debe ser una estrategia sumamente analizada y más aún si es para estudiantes de escuela menores a 8 años, es por ellos que ahora en la actualidad se obtienen muchas ideas, plantillas, recursos, multimedias y demás implementos que ayuden en la elaboración y ejecución de una clase virtual con software educativos.

#### **1.3.1.7.5. Software matemático y estrategias de enseñanza-aprendizaje**

El uso de software matemático en niños de educación básica beneficia un aprendizaje constructivista en sus capacidades motoras, por lo que su uso estará a favor del docente ya que él se encargará de darle varias funcionalidades, además de mantener el manejo y su correcta adecuación en los temas a utilizar.

Avila et al. (2019) sostienen que el uso adecuado de un software educativo dependerá siempre del docente ya que él será el facilitador y diseñador de su estrategia para mejorar el aprendizaje de sus estudiantes. También enfatizan que su uso permitirá la participación y dinamismo optimizando su entrega diaria a resolver problemas matemáticos sin ninguna dificultad

Para aquello cabe reiterar que el docente encargado deberá adaptar las nuevas metodologías a el software, para así integrar los conocimientos teóricos y prácticos en un solo recurso educativo, en donde el estudiante tenga la facilidad de encontrar sus

contenidos, retroalimentar sus conocimientos las que vece que necesiten y resolver con más facilidad sus actividades.

#### **Capítulo II. Desarrollo del prototipo.**

#### **2.1. Definición del prototipo**

Como señala López (2018) un prototipo es un producto casi terminado, es decir un material que represente la teoría que se esté implementando en un estudio científico (pág. 22). Por tanto, un prototipo es un primer avance sujeto a cambios continuos, enfocados a los objetivos planteados en el desarrollo del mismo.

El software educativo desarrollado tiene la finalidad de ofrecer un apoyo al docente en su proceso de enseñanza de la asignatura de matemáticas para la estimulación del aprendizaje de los estudiantes de Segundo Año Básica de la Escuela de Educación Básica Aurelio Prieto Muelas.

Por tal motivo el software se ha desarrollado con contenido pedagógicos establecidos por parte del docente de la asignatura de matemáticas, dicho software se podrá instalar de manera gratuita y sencilla y su uso será de manera intuitiva, ya que cuenta con un interfaz muy amigable e interactivo.

#### **2.2. Fundamentación teórica del prototipo**

El prototipo se lo desarrollo en el programa Visual Studio, el cual es un entorno de desarrollo integrado (IDE) para Windows y macOS, el cual nos permitió la creación del software educativo desarrollado, tomando en cuenta su gratuidad, además el software cuenta con un interfaz amigable y actividades interactivas que conducen al logro de aprendizajes significativos.

#### **2.2.1. Características**

- Interfaz gráfica amigable.
- Su instalación es gratuita.
- Posee contenido de mayor interés para el estudiante.

#### **2.2.2. Ventajas**

- No es necesario la conectividad a internet.
- Facilita la construcción del conocimiento.
- Es de fácil manejo.
- Su instalación se realiza de manera fácil.

#### **2.2.3. Desventajas**

• Requiere de un dispositivo tecnológico para acceder al software.

#### **2.2.4. Beneficiarios**

Los docentes y los estudiantes fueron los principales beneficiados de este software educativo, debido a que este recurso educativo permitió desarrollar e implementar estrategias que se acoplen a cada estudiante según sus necesidades y habilidades desarrollando así sus potencialidades en el área de matemáticas.

#### **2.2.5. Importancia**

El uso del software educativo en el aula virtual tiene gran importancia, debido a que ayuda al desenvolvimiento de las actividades establecidas por la docente a sus estudiantes, motivando y despertando el interés para obtener un pensamiento crítico al momento de interactuar con el software.

#### **2.3. Objetivos**

#### **2.3.1. Objetivo General**

• Crear un software educativo en visual Studio como apoyo al docente para la enseñanza de la asignatura de matemáticas en las operaciones de sumas y restas para los estudiantes de Segundo Año de Básica paralelo "B" de la "Escuela de Educación Básica Aurelio Prieto Muelas".

#### **2.3.2. Objetivos Específicos**

- Analizar los contenidos que se implementaran en el software educativo.
- Diseñar la estructura de los elementos y recursos que se incorporarán en el desarrollo del software educativo.
- Desarrollar actividades interactivas para insertarlas en el software educativo.
- Implementar el software educativo como apoyo en la enseñanza de matemáticas.
- Evaluar el impacto del software educativo como apoyo al docente en el proceso de enseñanza aprendizaje.

#### **2.4. Diseño del Software educativo**

El continuo desarrollo de las Tecnologías de la información y comunicación aportan dinamismo y el desarrollo constante de aplicaciones, plataformas o software educativos, lo cual enfatiza en instaurar los componentes necesarios para que el proceso educativo de enseñanza aprendizaje se lleve a cabo mediante un proceso de diseño instruccional.

Para que el alumno logre desarrollar su conocimiento es necesario que la aplicación o plataforma cuente con implementación instruccional, es decir establecer paso a paso el proceso mediante el cual se crea el ambiente para dicha aplicación o plataforma.

Por tal motivo el DI (desarrollo instruccional) perfeccionado en función al Modelo ADDIE se debe de orientar a un alcance significativo con respecto a los objetivos generales planteados en la investigación, especificando el proceso por el cual el prototipo debe recorrer para llegar a un producto final.

Gomez y Dominguez (2021) señalan que no es suficiente contar con la tecnología en la educación sin antes tener un diseño instruccional que demuestre los logros, eficiencia y eficacia en la implementación de nuevas metodologías de aprendizaje. (pág. 11)

El modelo ADDIE es considerado una "metodología sistemática para el desarrollo de material educativo adecuado a las necesidades de aprendizaje de los estudiantes" (Castellanos Altamirano y Rocha Trejo, 2020), este modelo conlleva 5 etapas durante su proceso, las cuales son (Análisis, Diseño, Desarrollo, Implementación, Evaluación), permitiendo así un marco metódico, eficiente para la producción de recursos educativos.

En la etapa de *análisis*, se reúne información para identificar las características tanto generales como específicas de la población y determinar las necesidades (Carrillo y Roa, 2018). Siguiendo con la etapa de *diseño*, se planifica el orden de los contenidos, actividades y recursos a utilizar. En la etapa de *desarrollo*, se crea el material y actividades necesarias a implementar en el producto, continuamente en la etapa de *implementación*, es la utilización del producto en el contexto real, y finalmente la etapa de *evaluación* se verifica la revisión del producto y calidad del mismo.

#### **2.5. Desarrollo del software educativo**

#### **2.5.1. Etapa de Análisis:**

**Perfil de los estudiantes:** Los estudiantes Segundo año de básico paralelo "B" correspondiente en la asignatura de matemáticas son partícipes del presente proyecto de investigación.

**Escenario donde se llevó a cabo el estudio:** Desarrollado en la "Escuela de Educación Básica Aurelio Prieto Muelas" perteneciente a la Parroquia Buenavista del Cantón Pasaje.

#### **Problemas que fueron detectados antes de la aplicación del prototipo**

- Compromiso ausente por parte de los Padres de Familia.
- Conexión a internet inestable.
- Los estudiantes no cuentan con dispositivos tecnológicos adecuados para recibir clases.
- No se conectan a las clases.
- No participan en clases
- Desinterés por la clase
- Problemas de aprendizaje en las matemáticas

#### **2.5.2. Etapa de Diseño:**

En esta etapa se estableció la estructura de los elementos mediante la creación de diseños en bocetos, así mismo se pensaron los recursos previos que se incorporarán en el desarrollo del software educativo.

**BU DISEÑO** APRENDAMOS o Ð **INICIAR** ò

*Figura 2 Boceto de la pantalla principal del prototipo*

*Fuente: Microsoft Visual Studio Elaborado por: Autores*

Boceto del formulario menú que tendrá el software, mediante la inserción de cuatro botones que serán las actividades objetivas.

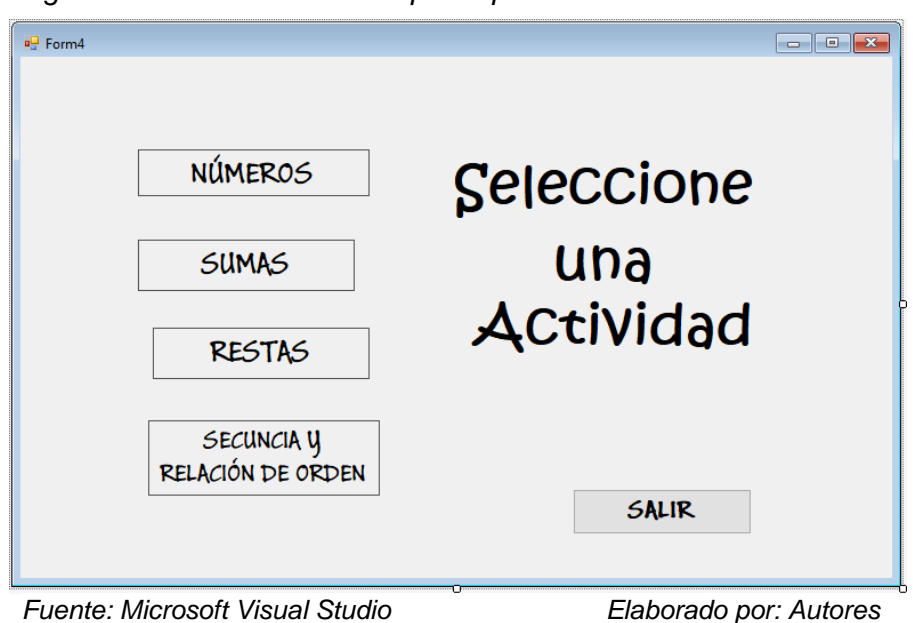

*Figura 3 Boceto del menú del prototipo*

• Utilización del programa *Greenfish* para la creación y edición de imágenes destinadas a la aplicabilidad en el prototipo.

Den 64. hit  $n$  $\overline{\mathbf{x}}$ u. **TTC**  $\frac{1}{2}$ HDXI  $\Omega$  $\Delta$  $\theta$ 1872 x 116  $#$  $\overline{A}$ b **OL**  $\frac{1}{2}$   $\frac{1}{2}$ 接  $\mathfrak{g}$ п 255<br>255<br>255<br>255  $\frac{v}{2}$  HTML:

*Figura 4 Creación de fondos en Greenfish*

*Fuente: Greenfish icon editor pro Elaborado por: Autores* 

## **2.5.3. Etapa de Desarrollo:**

Para el desarrollo del prototipo se fundamentó en el boceto realizado en la etapa anterior y se desarrollaron las actividades interactivas para los estudiantes de segundo año de educación general básica. Se utilizó el programa Visual Studio, al ingresar al software se mostrará la pantalla principal y dos botones uno de iniciar el otro de salir, al presionar el botón de iniciar se mostrará la segunda pantalla con el menú principal y sus botones de opciones las cuales presentarán las actividades a desarrollar. Para la creación de imágenes, fondos e iconos se utilizó *Greenfish*, un programa de muy fácil uso y diseño.

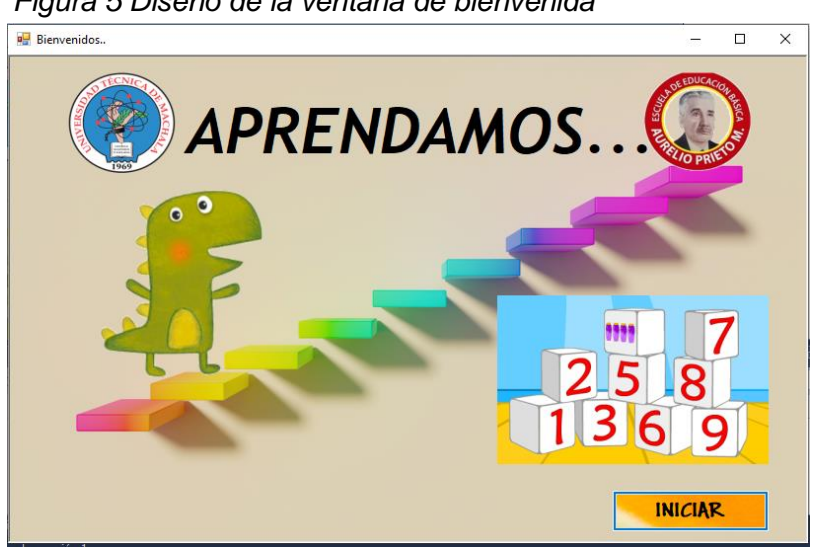

*Figura 5 Diseño de la ventana de bienvenida*

*Fuente: Microsoft Visual Studio Elaborado por: Autores* 

Pantalla del menú principal, la cual cuenta con cuatro botones, los cuales redirigirán a los demás formularios creados y sus sub actividades creadas.

*Figura 6 Pantalla del menú principal*

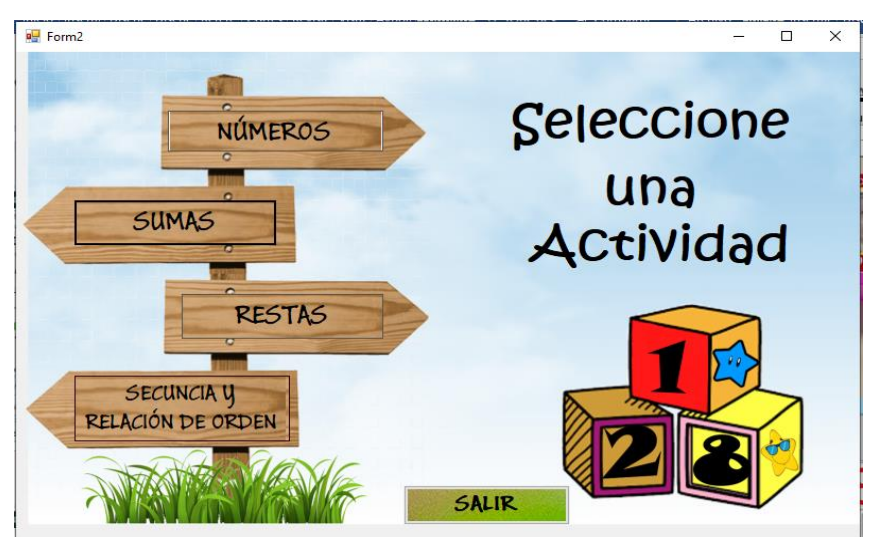

*Fuente: Microsoft Visual Studio Elaborado por: Autores* 

Programación de los componentes insertados en el formulario para su posterior ejecución y funcionabilidad.

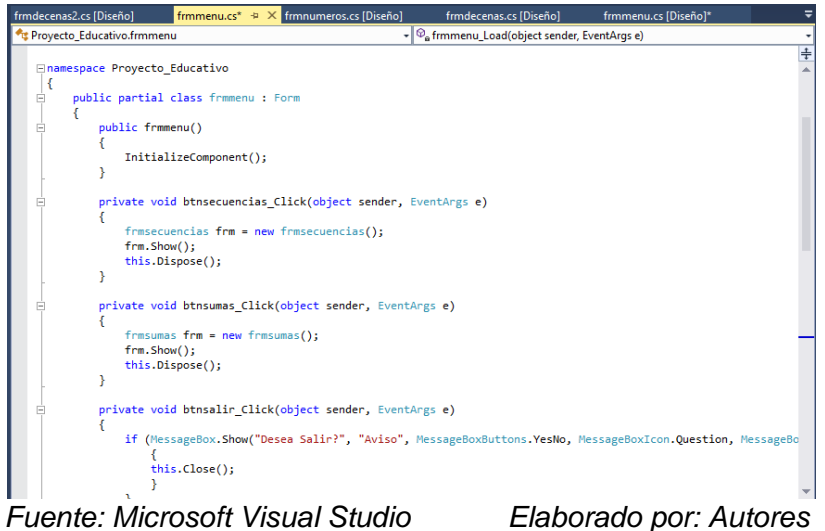

*Figura 7 Programación del desarrollo del menú del prototipo del software educativo*

**2.5.4. Etapa de Implementación:**

Comprende en hacer uso del prototipo, por aquello mediante una reunión de forma presencial con la docente de la asignatura, se presentó el prototipo del software educativo en desarrollo por finalizar.

#### **2.5.5. Etapa de Evaluación:**

Luego de la interacción con el software educativo, se hizo uso de un cuestionario realizado en Google Form, con preguntas de opción múltiple, para valorar el prototipo. Además, para la valoración de los datos del cuestionario realizado, se utilizará el programa Microsoft Excel.

#### **2.5.6. Tipos de pruebas en un prototipo**

Se denominan tipo de pruebas o testing, aquellos procesos por el que el prototipo de la investigación debe presentar o esperar en cuanto a su desarrollo se trate, ya que de esta manera se busca encontrar sus diferentes funcionalidades según sus límites, teniendo preocupaciones en su implementación antes de mostrarlo al mundo.

Vasquez (2012) plantea en su estudio, los tres diferentes tipos de pruebas o testing conocidos como: caja negra, caja blanca y caja gris (p. 58). En donde, también detalla el funcionamiento de cada caja en cuanto al uso o ejecución de un prototipo antes y después de su experiencia.

Asimismo, mediante estos tipos de pruebas se quiere conocer el proceso, por el cual el prototipo del estudio presente, tuvo o tiene que identificar, además de fallos, calidad o usabilidad antes de la ejecución final. Entendiéndose como un proceso de verificación para probar que no existan defectos en su aplicabilidad.

Según la opinión de Montaluisa (2010), los tipos de pruebas se definen de la siguiente manera:

- **Caja negra**: este tipo de caja se simplifica en el uso y ejecución de las interfaces a ocupar, no contempla el uso de programación, es más bien lo que el usuario podría ver.
- **Caja blanca**: se la denomina así porque es lo contrario a la caja negra, en este tipo de prueba se puede reconocer la programación a ocupar, además de poder manipularla sin ningún problema, pero se desconoce del sistema por el que este hecho.
- **Caja gris**: dado como un razonamiento lógico, al combinar el color negro con el blanco obtenemos un color gris, por ende, el tipo de prueba de caja gris es la combinación de ambas cajas. Es decir, este tipo de prueba es parcial, se puede empezar por su programación y terminar con el uso de interfaces que acompañen a dicha programación.

El tipo de prueba de caja gris corresponde a la combinación de pruebas de caja blanca y negra, con la finalidad de identificar vulnerabilidades o defectos en los módulos y las interfaces del software.

#### **2.6. Experiencia I**

#### **2.6.1. Planeación**

La presentación del prototipo se la desarrolló de forma presencial, con la participación de la Mgs. Alexandra Castro Pincay, docente a cargo del segundo año de educación básica paralelo B de la escuela Aurelio Prieto muelas, seguido se procedió a explicar el funcionamiento (ejecución) de las actividades desarrolladas en el mismo.

Para lograr identificar la percepción del docente respecto al software educativo, se aplicó una entrevista desarrollada en Google Forms, la cual permitió precisar posibles mejoras al prototipo, con la finalidad de adaptarlo a las necesidades de los educandos.

#### **2.6.2. Experimentación**

La presentación del prototipo se la llevó a cabo mediante una reunión de manera presencial, se procedió con la debida explicación del funcionamiento del mismo y las actividades de aprendizaje desarrolladas, haciendo énfasis en los beneficios del desarrollo cognitivo al hacer uso del software educativo.

Seguido de la explicación, la docente procedió a realizar la interacción con cada una de las actividades propuestas en el software educativo y finalmente, se aplicó una entrevista a la docente para lograr obtener su percepción respecto al software educativo desarrollado, con la finalidad de adquirir datos cualitativos para posibles mejoras del prototipo.

#### **2.6.3. Evaluación y Reflexión**

Al realizar el análisis de la entrevista aplicada se logró identificar la percepción de la docente con respecto al software educativo; a continuación, se describen las indicaciones referidas.

- o La docente manifiesta que está totalmente de acuerdo en integrar el software educativo, ya que lo considera novedoso en el proceso de aprendizaje.
- o Establece que el uso del software educativo permitirá potenciar el desarrollo de destrezas matemáticas, motivándolos a razonar.
- o Además, menciona que el software educativo posee una interfaz adecuada adaptada a este periodo tecnológico.
- o Las sugerencias consideradas por la docente fueron implementar los números en decenas puras, con la finalidad de reforzar el aprendizaje de los estudiantes.

#### **2.7. Experiencia II**

#### **2.7.1. Planeación**

Se coordinó la experiencia II con la Mgs. Alexandra Castro, y sus estudiantes de segundo año de básica paralelo "B", de la Escuela Aurelio Prieto Muelas, perteneciente al Cantón Pasaje, parroquia Buenavista, la reunión se llevó a cabo a través de la plataforma educativa Microsoft Teams, el día miércoles 26 de enero a las 9:00 am hasta las 9:40 am, en dicha reunión se presentó el software educativo, con las indicaciones sugeridas por la docente, la cual consistió en adicionar un botón el cual mostrará las decenas puras, para posteriormente implementar una encuesta mediante un formulario realizado en QuestionPro, para determinar su factibilidad dentro del proceso de enseñanza aprendizaje de la asignatura de matemáticas.

#### **2.7.2. Experimentación**

Mediante la reunión virtual en Microsoft Teams, se llevó a cabo el desarrollo de la clase, con la asistencia de 14 estudiantes de un total de 26, se inició con el tema de la clase, continuo a esto se presentó el software educativo que tiene relación con el tema en desarrollo.

Seguido se explicó la interfaz y uso del software, así como el contenido que posee cada botón, consecutivamente se mantuvo la interacción con los estudiantes a través de todo el proceso demostrativo.

Para finalizar la experimentación, se aplicó una encuesta con un total de 7 preguntas referentes al software demostrado en clase, además se explicó las preguntas que contienen la encuesta, el link del instrumento de recolección de datos fue enviado por medio del chat de la plataforma Microsoft Teams, para obtener datos e identificar el grado de aceptación del software educativo desarrollado.

- Se dio inicio a la clase mediante un breve saludo y nuestra respectiva presentación.
- En el desarrollo de la reunión, se presentó la introducción al tema de la clase a través de la herramienta online Genially, (*Ver Anexo 3*).
- Consecutivamente se presentó el software educativo y su respectiva explicación referente a su interfaz, uso y actividades que contiene el mismo. (*Ver Anexo 4*).
- Para finalizar la reunión se realizó una encuesta a los estudiantes referente al software educativo, diseño y aceptación del mismo. (*Ver Anexo 6*).

#### **2.7.3. Evaluación y Reflexión**

Para evaluar la efectividad y grado aceptación del software educativo en la experiencia II, se aplicó en los estudiantes un instrumento de recolección de datos mediante una encuesta de 7 preguntas, elaboradas en la herramienta online QuestionPro.

El análisis general de los resultados obtenidos de la encuesta aplicada durante la realización de la experiencia II, se determinó un alto grado de aceptación por parte del alumnado, respecto al uso del software educativo, además mostraron mucho interés e interacción sobre los contenidos presentados.

#### **Capítulo III. Evaluación del prototipo.**

#### **3.1. Resultados de la Evaluación de la experiencia II.**

Mediante el desarrollo de la experiencia II, se aplicó una encuesta a los estudiantes referente al software educativo, diseño y aceptación del mismo.

A continuación, se muestran los resultados obtenidos representados en gráficos con su respectivo análisis:

#### *Tabla 5 Presentación del Software Educativo*

#### **P1. ¿Qué pulgar le das al software educativo presentado?**

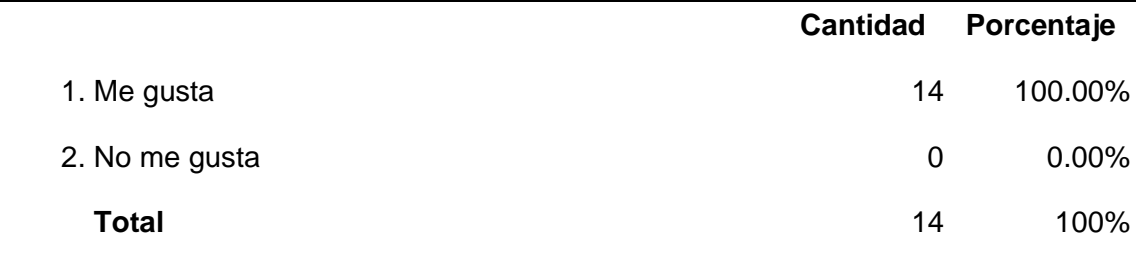

Media**: 1.000** Intervalo de confianza @ 95%: **[1.000 - 1.000]** Desviación Estándar**: 0.000** Error estándar: **0.000**

*Nota*: Tabla representativa de valores de la pregunta 1, de la encuesta aplicada a los estudiantes mediante la experiencia II.

*Figura 8 Resultados de la pregunta 1*

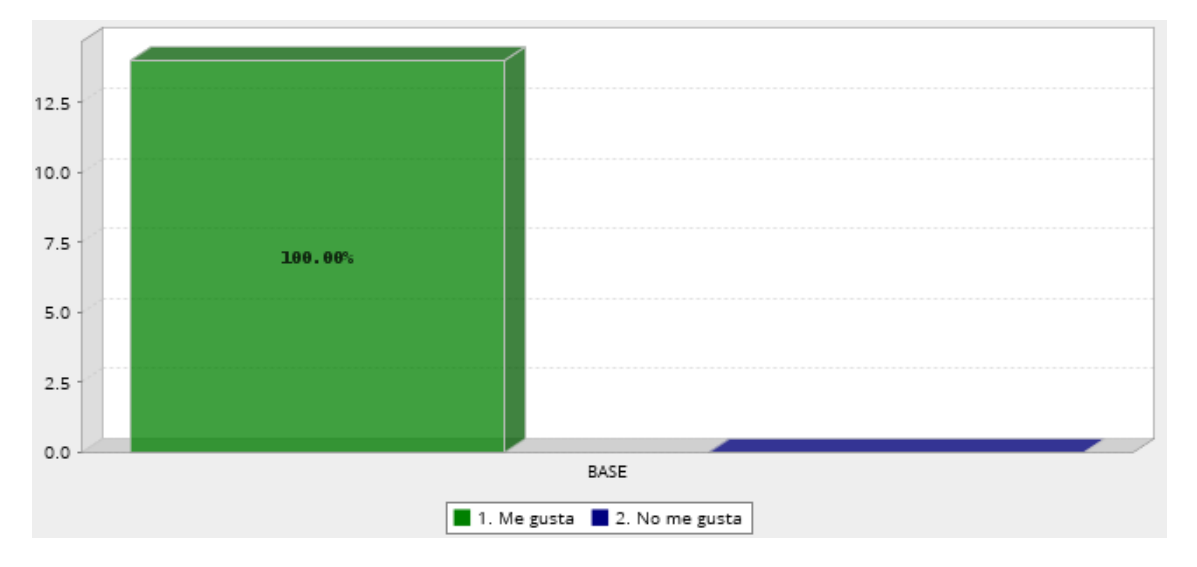

*Nota*. pregunta 1, esta tabla representa el grado de aceptación del software educativo por los estudiantes.

**Análisis e interpretación de los resultados**: los datos muestran que, el 100% de los estudiantes encuestados, manifiestan que el prototipo presentado les gustó mucho, mediante el uso de multimedia, la calidad del aprendizaje mejora notablemente, Guamán (2019).

*Tabla 6 Funcionamiento del Software Educativo*

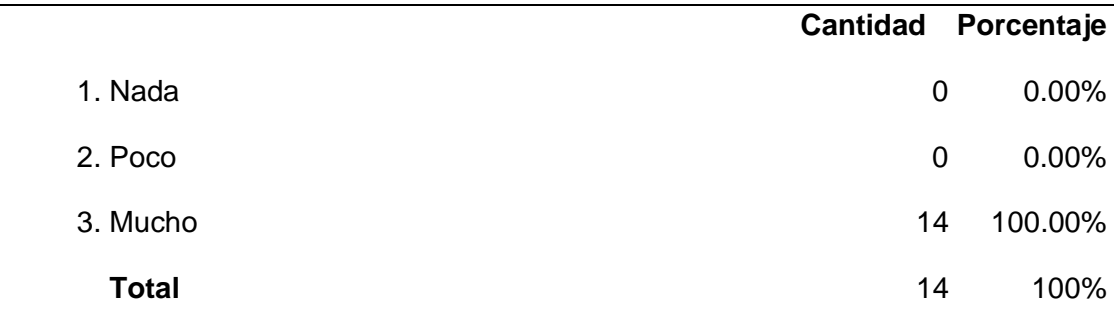

#### **P2. ¿Entendieron cómo funciona el software?**

Media: **3.000** Intervalo de confianza @ 95%: **[3.000 - 3.000]** Desviación Estándar: **0.000** Error Estándar: **0.000**

*Nota*: Tabla representativa de valores de la pregunta 2, de la encuesta aplicada a los estudiantes mediante la experiencia II.

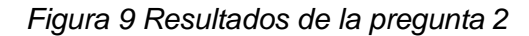

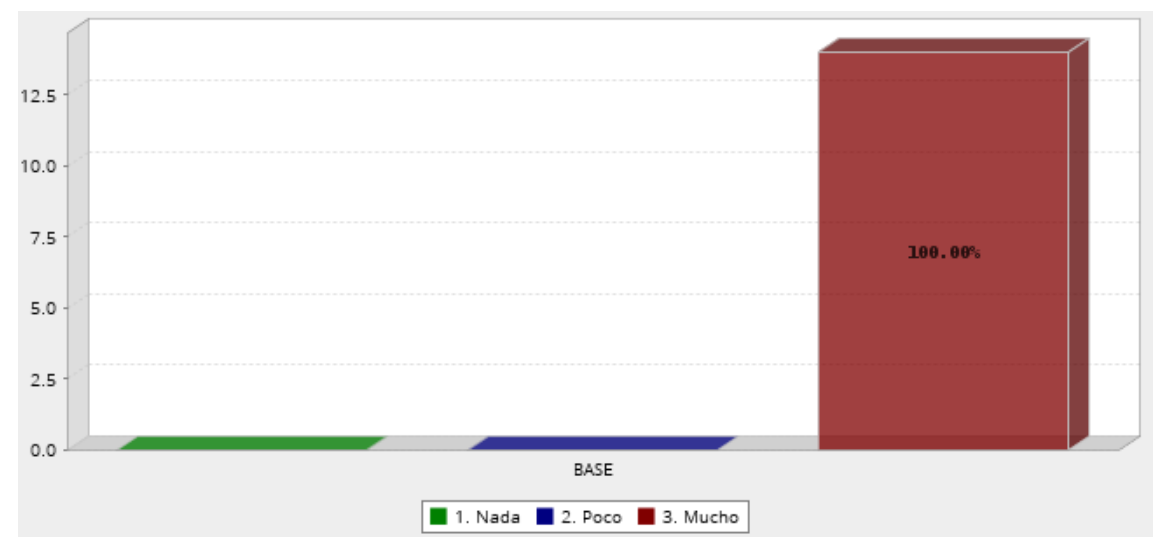

*Nota*. pregunta 2, esta tabla representa el nivel de entendimiento del funcionamiento del software educativo.

**Análisis e interpretación de los resultados:** los datos indican que, el 100% de los estudiantes encuestados, manifestaron que en su totalidad entendieron el funcionamiento del software. "la integración de recursos multimedia, debe responder al objetivo de estimular una participación activa del estudiante en la construcción del conocimiento" Fernández et al. (2017).

*Tabla 7 Practicas de sumas y restas*

|          | <b>Cantidad</b> | Porcentaje |
|----------|-----------------|------------|
| 1. Suma  | 14              | 4.714      |
| 2. Resta | 12              | 4.667      |
|          | <b>Promedio</b> | 4.690      |

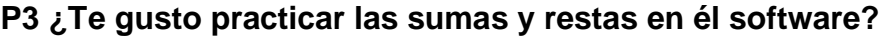

*Nota*: Tabla representativa de valores de la pregunta 3, de la encuesta aplicada a los estudiantes mediante la experiencia II.

*Figura 10 Resultados de la pregunta 3*

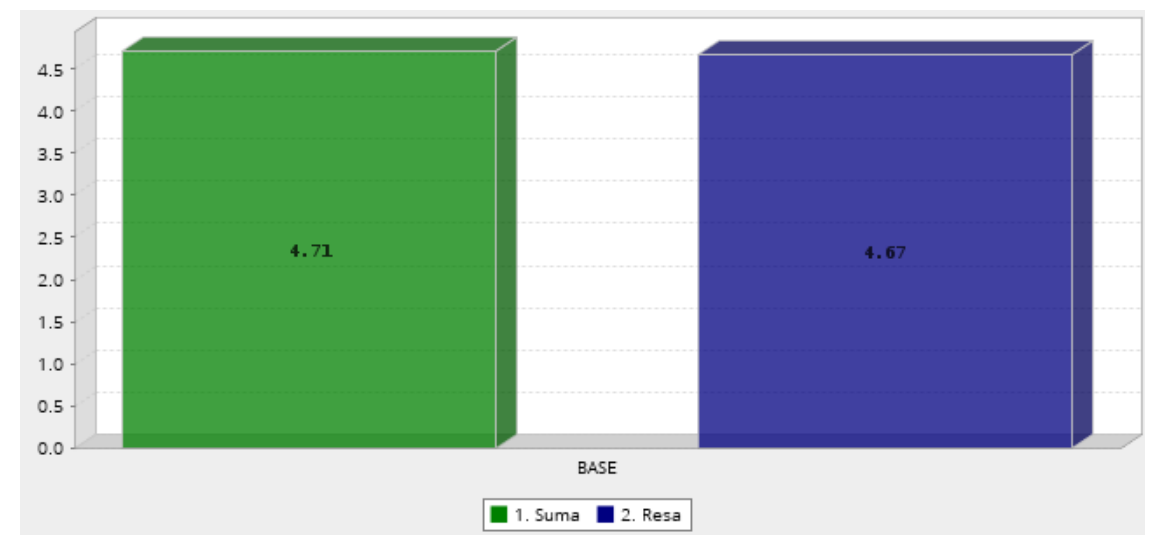

*Nota*. pregunta 3, esta tabla representa el grado de aceptación e interacción con la práctica de sumas y restas en el software.

**Análisis e interpretación de los resultados:** referente a la temática de las sumas, el 85.71% de los encuestados asignaron 5 estrellas, el 7.14% calificó con 4 estrellas y el 7.14 % calificó con 2 estrellas, de igual forma para la actividad de restas, el 83. 33% calificó la actividad con 5 estrellas, el 8.33% calificó con 4 estrellas y el 8.33% calificó con 2 estrellas. En efecto la actividad de las sumas tuvo un mayor porcentaje de aceptación referente a la actividad de las restas.

*Tabla 8 Práctica de relación de Orden*

|              | <b>Cantidad Porcentaje</b> |        |
|--------------|----------------------------|--------|
| 1.1          | 0                          | 0.00%  |
| 2.2          | $\mathbf 0$                | 0.00%  |
| 3.3          | $\mathbf 0$                | 0.00%  |
| 4.4          | $\mathbf{1}$               | 7.14%  |
| 5.5          | 13                         | 92.86% |
| <b>Total</b> | 14                         | 100%   |

**P5. ¿Te gusto practicar la relación de orden (mayor que, menor que)?**

Media: 4.929 Intervalo de confianza @ 95%: [4.789 - 5.069] Desviación Estándar: 0.267 Error Estándar: 0.071

*Nota*: Tabla representativa de valores de la pregunta 5, de la encuesta aplicada a los estudiantes mediante la experiencia II.

*Figura 11 Resultados de la pregunta 5*

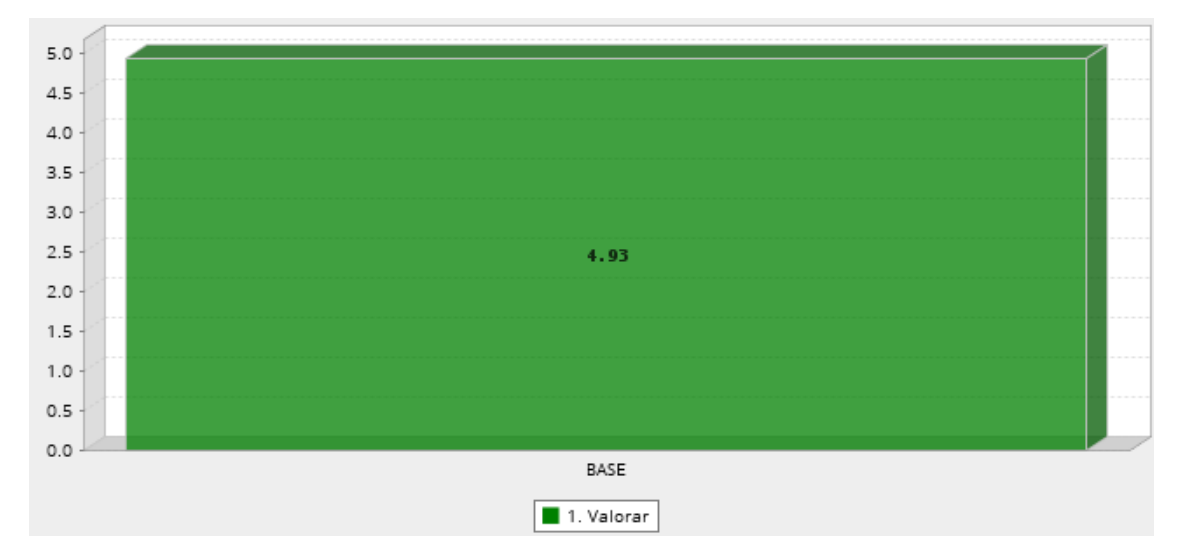

*Nota.* pregunta 5, esta tabla representa el grado de aceptación e interacción con la práctica de relación de orden, en el software.

**Análisis e interpretación de los resultados:** de los encuestados el 92.96% calificó con 5 estrellas a la actividad, mientras que el 7.14% calificó con 4 estrellas.

#### *Tabla 9 Utilización del Software en Clases*

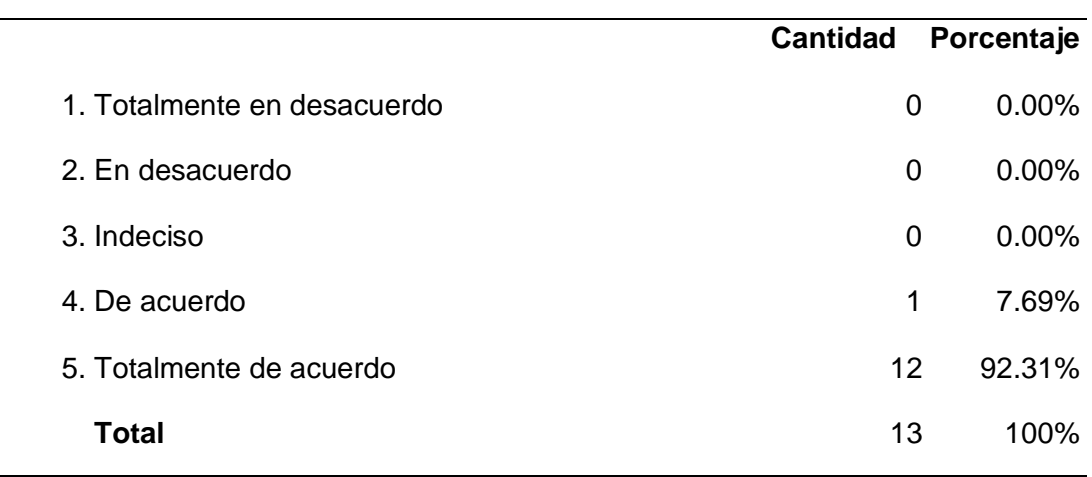

#### **P6. ¿Estás de acuerdo en seguir utilizando el software en clases?**

Media**: 4.923** Intervalo de confianza @ 95%**: [4.772 - 5.074]**Desviación estándar: **0.277** Error Estándar: **0.077**

*Nota*: Tabla representativa de valores de la pregunta 6, de la encuesta aplicada a los estudiantes mediante la experiencia II.

*Figura 12 Resultados de la pregunta 6*

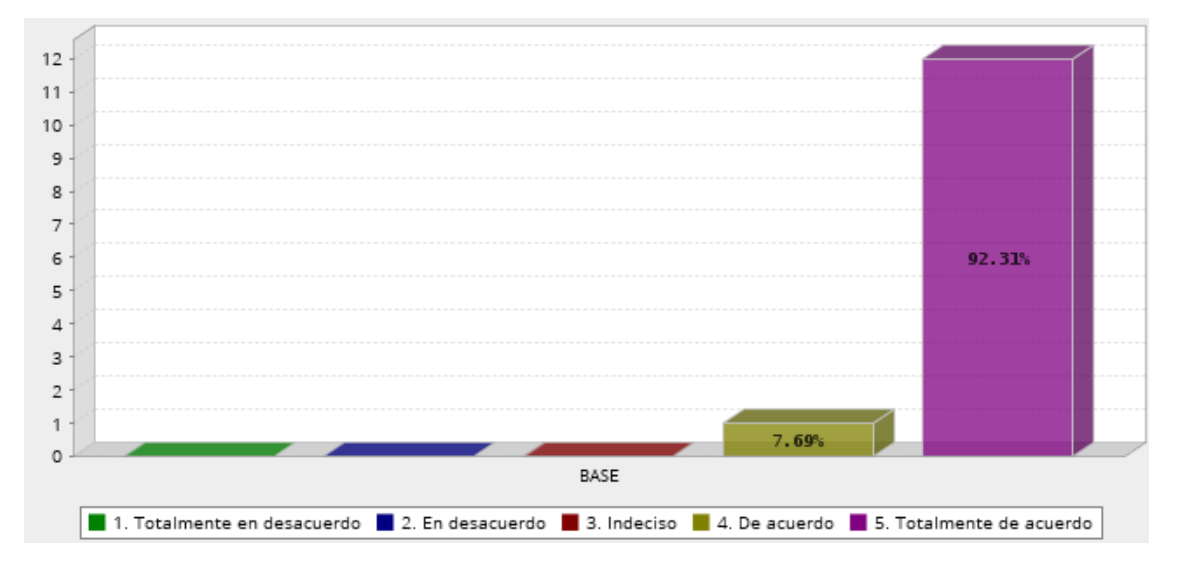

*Nota.* pregunta 6, esta tabla representa el nivel de acuerdo a seguir utilizando el software en sus clases.

**Análisis e interpretación de los resultados:** de los encuestados el 92.31% está totalmente de acuerdo, mientras que el 7.69% está de acuerdo en seguir utilizando el software educativo para el desarrollo de sus clases.

#### **3.2. Propuestas futuras de mejora del prototipo**

Mediante la encuesta aplicada se obtuvieron datos referentes a las futuras mejoras del software educativo.

Los datos obtenidos demuestran que el prototipo diseñado tuvo una acogida favorecedora, sin embargo, los estudiantes mencionaron que les gustaría que se agreguen al software educativo las siguientes funcionalidades:

- Añadir más actividades.
- Añadir videos interactivos, cortos y lúdicos.
- Añadir imágenes.

Todas estas sugerencias mencionadas, se las podría realizar para la mejora del prototipo a futuro.

#### **CONCLUSIONES:**

La asignatura de matemáticas es una disciplina que comúnmente presenta un grado de dificultad en los primeros años escolares, es así que el desarrollo de sus habilidades cognitivas se ve afectado en la mayoría de los niños, por tal motivo el docente deberá implementar materiales de apoyo que le permitan tener mejores resultados en el proceso de enseñanza aprendizaje.

- La implementación del software educativo sirvió como herramienta de apoyo para la docente en el proceso de enseñanza aprendizaje de los estudiantes de segundo año de básica.
- Mediante el análisis de las diversas problemáticas educativas desarrolladas en el contexto áulico virtual, se generó una solución adecuada para el educando.
- La propuesta del software educativo permitió el mejoramiento del proceso de enseñanza aprendizaje a través del apoyo con la tecnología.
- El Software Educativo fue desarrollo con contenido interactivo, dinámico con interfaces amigables y de fácil uso, que permitió la interacción adecuada con los educandos.
- El impacto generado por el software educativo fue positivo y permitió el desarrollo de habilidades cognitivas y comprensión de los contenidos establecidos acorde a la asignatura.

#### **RECOMENDACIONES:**

- Para la instalación del software educativo se recomienda el uso de una PC de escritorio o laptop, para una mejor interacción con el mismo.
- Motivar a los docentes a incluir en sus clases virtuales el uso de software educativos, como materiales de apoyo en la enseñanza de matemáticas, teniendo en cuenta que este recurso se lo puede utilizar de forma síncrona y asíncrona.
- Implementar recursos tecno pedagógicos en el área de matemáticas para contribuir con el desarrollo del aprendizaje.
- Se recomienda la implementación de un software educativo para adquirir beneficios como la participación, interacción, y el desarrollo de un aprendizaje cognitivo.
- También se recomienda capacitaciones continuas respecto al uso de software educativos.

#### **Referencias Bibliográficas**

- Abrate, R. S., & Pochulu, M. D. (2018). EL SOFTWARE EDUCATIVO EN LA ENSEÑANZA Y APRENDIZAJE DE LA MATEMÁTICA: FORTALEZAS, OPORTUNIDADES, DEBILIDADES Y AMENAZAS. *Dialnet*, *1*(1), 1–24.
- Alejandra, A. F. E. (2016). SOFTWARE EDUCATIVO PARA LA ENSEÑANZA DE MATEMÁTICAS, EN EL 4<sup>o</sup> AÑO DE EDUCACIÓN. *Dialnet*, *1*, 1–97.
- Asamblea Nacional. (2017). Ley Orgánica de Educación Intercultural (LOEI). *Ecuador, Ministerio De Educación*, *417*, 1–85. https://bit.ly/3hB7t8h
- Avila, M. C., Chourio, E. D., Carniel, L. C., & Vargas, Z. A. (2019). EL SOFTWARE MATEMÁTICO COMO HERRAMIENTA PARA EL DESARROLLO DE HABILIDADES DEL PENSAMIENTO Y MEJORAMIENTO DEL APRENDIZAJE DE LAS MATEMÁTICAS . *Redalyc*, *7*(2), 1–36.
- Barbosa, L. A. D., & Chiquiza, A. D. R. (2017). SOFTWARE EDUCATIVO EN APOYO AL PROCESO DE APRENDIZAJE DE LAS OPERACIONES BÁSICAS MATEMÁTICAS DE LOS ESTUDIANTES DE PRIMARIA DEL PROGRAMA DE TIFLOLOGÍA DEL COLEGIO OEA I.E.D. *Dialnet*, *1*(1), 1–254.
- Carrillo, M. J., & Roa, L. C. (2018). Diseñando el aprendizaje desde el modelo ADDIE. *Universidad de La Sabana*, 79. https://intellectum.unisabana.edu.co/bitstream/handle/10818/35378/Diseñando el Aprendizaje Modelo ADDIE.pdf?sequence=1&isAllowed=y
- Castellanos Altamirano, H., & Rocha Trejo, E. (2020). Aplicación de ADDIE en el proceso de construcción de una herramienta educativa distribuida b-learning. *Revista Iberoamericana de Tecnología En Educación y Educación En Tecnología*, *26*, e1. https://doi.org/10.24215/18509959.26.e1
- Delgado, L. F., Coloma, R. O., & Salaza, M. S. (2020). La softarea en las clases con software educativo. *Innovación Tecnológica*, *26*(1), 1–16. https://web.p.ebscohost.com/ehost/pdfviewer/pdfviewer?vid=10&sid=b60911e4- 16a2-4372-8b9c-a3cd089e40b2%40redis
- Dorta, C. O. (2018). SoftMusic, un software educativo para el proceso de enseñanzaaprendizaje de la Práctica Integral de la Lengua Inglesa I en el primer año de la carrera Licenciatura en Educación, especialidad Lenguas Extranjeras. *Redalyc*, *1*(35), 1.

Fernández, I., Riveros, V., & Montiel, G. (2017). Software educativo y las funciones

matemáticas. Una estrategia de apropiación. *Radalyc*, *23*(1), 9–19. https://www.redalyc.org/pdf/737/73753475002.pdf

- Gaibor, C. D. A. (2020a). LA TECNOLOGÍA EDUCATIVA EN TIEMPOS DE CRISIS. *Scielo*, *16*(74), 341–348.
- Gaibor, C. D. A. (2020b). LA TECNOLOGÍA EDUCATIVA EN TIEMPOS DE CRISIS. *Scielo*, *16*(74), 341–348. http://scielo.sld.cu/pdf/rc/v16n74/1990-8644-rc-16-74- 341.pdf
- Garcia, P. F. J. (2017). Software educativo: evolución y tendencias. *Dialnet*, *14*(1), 19– 29.
- Gomez, O. M. del P., & Dominguez, V. E. (2021). a Educación a Distancia y el Diseño Instruccional durante la emergencia sanitaria. *Scielo*, *8*(16), 10–13.
- Guaman, A. E. G. (2019). Informe final de Trabajo de Graduación previo a la obtención del Título de Licenciado en Ciencias de la Educación Mención: Informática y Computación. *Dialnet*, *1*(1), 1–70.
- Guamán, E. (2019). SOFTWARE EDUCATIVO Y SU INCIDENCIA EN EL DESARROLLO DE HABILIDADES MATEMÁTICAS. *Revista Educación*, 13. https://doi.org/10.15517/revedu.v43i1.25502
- Guillen, J. G., & Briceño, J. L. (2018, Octubre). *software educativo como apoyo en el proceso enseñanza aprendizaje de las variaciones y permutaciones*. Scielo.
- Linarte Villavicencio, M., López Delgado, I., & Manzanares Sanarrusia, T. (2021). Uso del Software Educativo, como herramienta didáctica para fortalecer el desarrollo de la comprensión lectora en los estudiantes de tercer grado del Colegio Público Benito Juárez, del municipio de Diriomo, departamento de Granada, durante el segundo seme. *Angewandte Chemie International Edition, 6(11), 951–952.* https://repositorio.unan.edu.ni/15471/1/15471.pdf
- López, C. M. A. (2018). DISEÑO E IMPLEMENTACIÓN DE UN PROTOTIPO DE OBJETO DE APRENDIZAJE EN REALIDAD AUMENTADA PARA AMBIENTES EDUCATIVOS Y COLABORATIVOS. *Dialnet*, *1*(1), 1–108.
- Montaluisa, J. F. (2010). *Implementación de Pruebas Caja Negra y Caja Blanca aplicables al Sistema Escolástico del Colegio Nacional "Primero de Abril" de la Ciudad de Latacunga Provincia de Cotopaxi" en el periodo Octubre 2008 – Noviembre 2009*. Dialnet.

Montaño, E. G. S. (2017). "DESARROLLO DE UN SOFTWARE EDUCATIVO COMO APOYO DIDÁCTICO EN LA ASIGNATURA DE MATEMÁTICA PARA LOS ALUMNOS DEL TERCER AÑO DE EGB DE LA UNIDAD EDUCATIVA IBEROAMERICANO DE LA CIUDAD DE LOJA, PERIODO 2013-2014". *Realdyc*, *1*(1), 1–231.

Nieto, E. N. T. (2018). TIPOS DE INVESTIGACIÓN. *Dialnet*, *1*(1), 1–4.

- Niola, L. N. A. (2017). Analisis del uso de software educativo como herramienta en el proceso de enseñenza aprendizaje en el area de matematicas, en los estudiantes del 5° E.G.B. de la unidad educativa particular Leonhard Euler. *Dspace*, *1*(1), 1– 138.
- Nivela, C. M., Otero, A. O., Espinosa, I. J., & Rodas, C. E. (2018). Diseño de software interactivo en las matematicas. *Ciencia e Investigacion*, *3*(3), 1–5.

Ortega, A. O. (2018). ENFOQUES DE INVESTIGACIÓN. *Researchgate*, *1*(1), 1–34.

- Pacheco, A., Perez, C., & Sanchez. (2017). SOFTWARE EDUCATIVO DE APOYO A LA ENSEÑANZA-APRENDIZAJE DE LAS MATEMATICAS DE TERCER CICLO DE EDUCACION BASICA DE EL SALVADOR. *Dialnet*, *1*(1), 1–295. https://docplayer.es/61533991-Software-educativo-de-apoyo-a-la-ensenanzaaprendizaje-de-las-matematicas-de-tercer-ciclo-de-educacion-basica-de-elsalvador.html
- Pazmiño, K. A. M. (2017). *"SOFTWARE EDUCATIVO PARA LA ENSEÑANZA DE FUNCIONES LINEALES Y SU INCIDENCIA EN EL PROCESO ENSEÑANZA APRENDIZAJE EN LOS ESTUDIANTES DE NOVENO Y DECIMO AÑO DE EDUCACIÓN GENERAL BÁSICA DEL COLEGIO NACIONAL 12 DE FEBRERO DEL CANTÓN PABLO SEXTO DE LA PROVINCIA*. *1*, 25–36.
- Rios, Z. D. H. (2018). *SOFTWARE EDUCATIVO EN EL PROCESO DE ENSEÑANZA Y APRENDIZAJE DEL ÁREA DE MATEMÁTICA PARA EL CUARTO AÑO GENERAL BÁSICA EN LA UNIDAD EDUCATIVA "BELLAVISTA" DEL CANTÓN EL EMPALME, PROVINCIA DEL GUAYAS., DURANTE EL PERIODO 2017 – 2018*. UNIVERSIDAD TÉCNICA DE BABAHOYO.
- Sánchez Flores, F. A. (2019). Fundamentos Epistémicos de la Investigación Cualitativa y Cuantitativa: Consensos y Disensos. *Revista Digital de Investigación En Docencia Universitaria*, *13*, 101–122. https://doi.org/10.19083/ridu.2019.644

Sánchez Guerrero, M. J., & Guamán Azas, E. G. (2020). Software educativo y su

incidencia en el desarrollo de habilidades matemáticas. *Scielo*, *1*(1), 1–70.

Segura, B. D., & Sosa, C. P. (2017). SOFTWARE EDUCATIVO PARA LA ENSEÑANZA/APRENDIZAJE DE LOS CUADRILÁTEROS GENERADOS A PARTIR DE UN LENGUAJE DE PROGRAMACION Y EL MÉTODO DABEJA. *Scielo*, *1*(1), 1–5.

UTMACH. (2016). *De la utmach*. https://www.utmachala.edu.ec/archivos/modelo\_educativo/modelo-educativo-2016.pdf

- Vasquez, T. N. (2012). "ANÁLISIS COMPARATIVO DE LOS MÉTODOS DE CAJA NEGRA, BLANCA Y GRIS DE TESTING DE SOFTWARE, PARA LA PROPUESTA DE UN MÉTODO ESTÁNDAR DE TESTING." *Scielo*, *1*(1), 1–128.
- Vidal, L. M., Gómez, M. F., & Ruiz, P. A. M. (2010). Software educativos Educational softwares. *Scielo*, *24*(1), 97–110.
- Zermeño, I. R. C., Tijerina, M. G., & Abrego, R. F. (2016, July). *Tecnologías educativas y estrategias didácticas: criterios de selección*.

Zuñiga, K. M., Velázquez, R. V., Delgado, L. M. P., & Arias, F. J. T. (2020). SOFTWARE EDUCATIVO Y SU IMPORTANCIA EN EL PROCESO ENSEÑANZA-APRENDIZAJE. *UNESUM-Ciencias. Revista Científica Multidisciplinaria. ISSN 2602-8166*, *4*(1), 123–130. https://doi.org/10.47230/unesum-ciencias.v4.n1.2020.211

## **INDÍCE GENERAL**

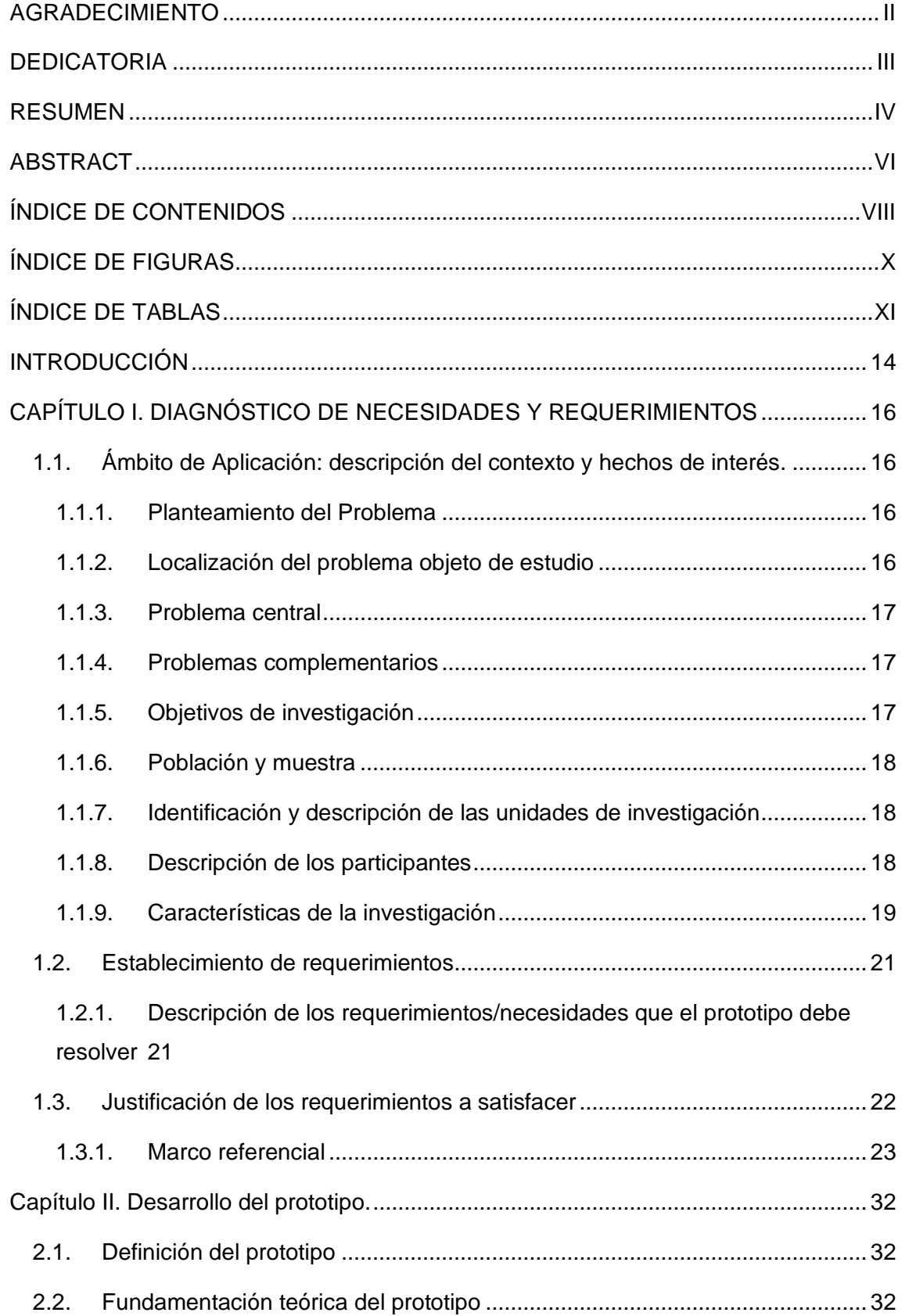

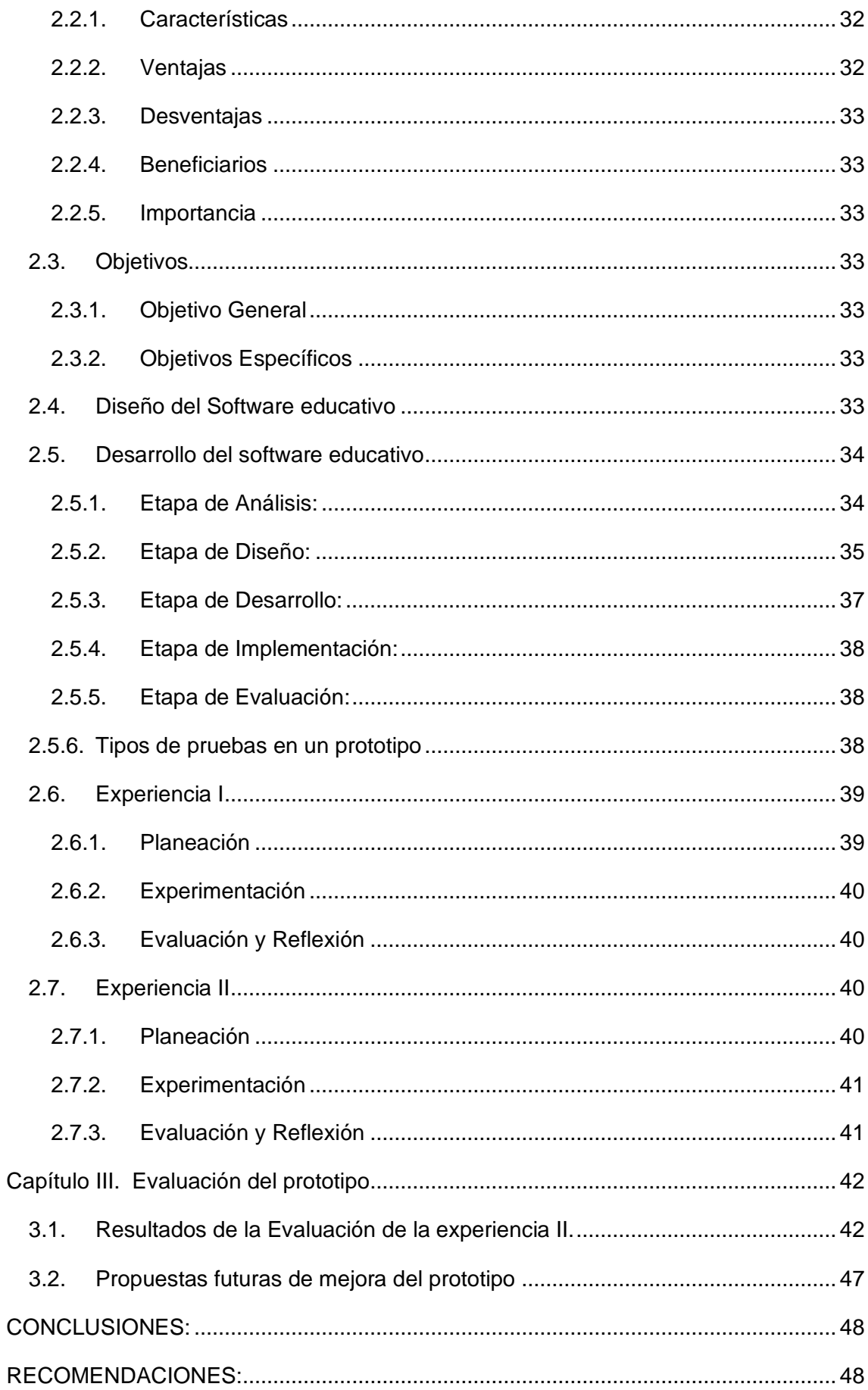

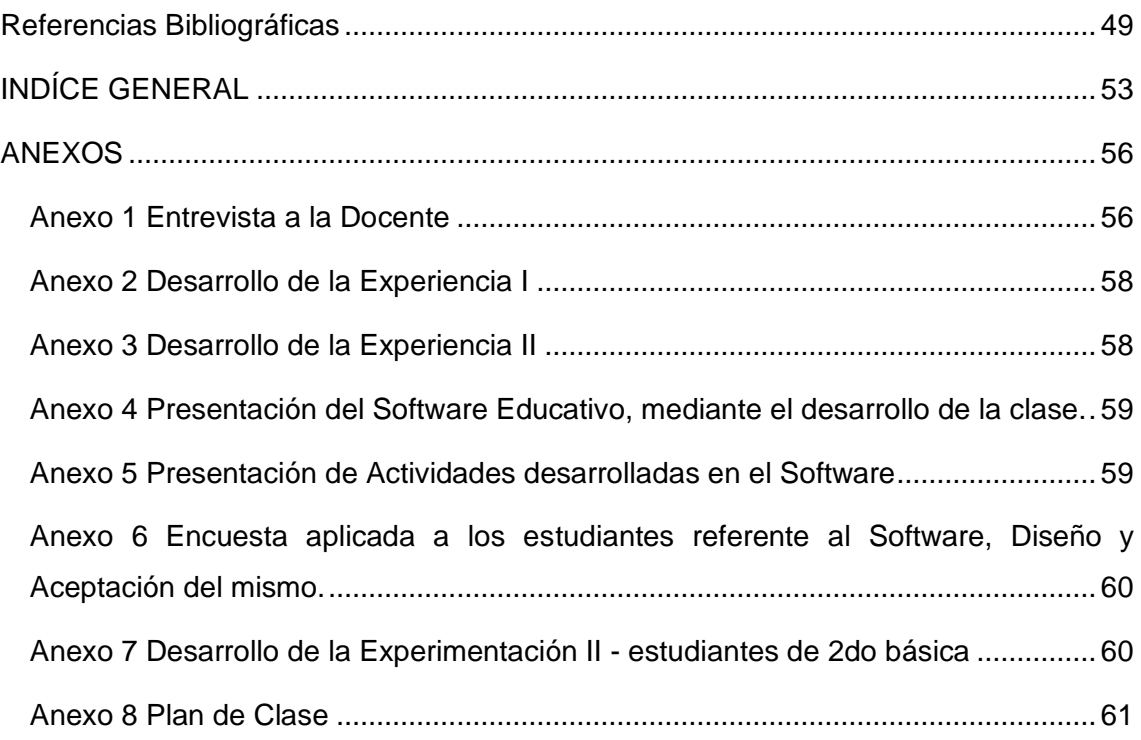

#### **ANEXOS**

#### **Anexo 1 Entrevista a la Docente**

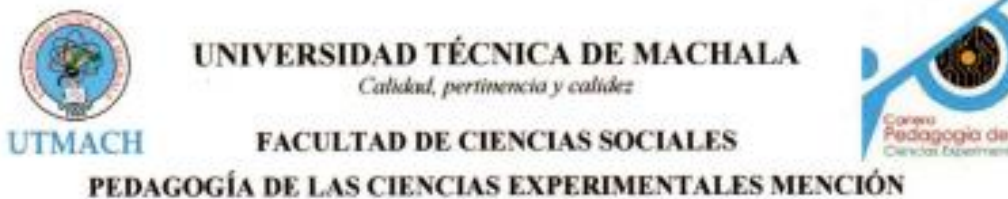

**DOCENCIA EN INFORMATICA** 

Objetivo de la entrevista: Identificar la percepción del docente respecto al software educativo desarrollado para los estudiantes de segundo año de básica, con la finalidad de obtener posibles mejoras para el prototipo.

- 1. ¿Qué opina sobre el software educativo presentado?
- $\angle$  a) Muy importante
	- b) importante
	- c) Moderadamente importante
	- d) De poca importancia
	- e) Sin importancia
- 2. ¿Está de acuerdo en implementar el software educativo en su aula clase?
- $\sqrt{a}$ ) Totalmente de acuerdo
	- b) De acuerdo
	- c) Neutral
	- d) En desacuerdo
	- e) Totalmente en desacuerdo
- 3. ¿Considera usted que el uso del software educativo podría incentivar el proceso de aprendizaje de sus estudiantes?

está novedase para estudion  $O<sub>x</sub>$ porque

- 4. ¿Cuál es la probabilidad de integrar el Software Educativo en el aula de clase virtual como material de apoyo?
	- a) Totalmente de acuerdo
		- b) De acuerdo
		- c) Neutral
		- d) En desacuerdo
		- e) Totalmente en desacuerdo
- 5. ¿Cree usted que las actividades plasmadas en el software educativo cumplen con los contenidos establecidos para el desarrollo académico de los estudiantes? relacionado con los contenidos Si, porque està de carrolla son los estudiantes  $200$
- 6. ¿Considera usted que el uso del software educativo desarrollaria habilidades y destrezas en los estudiantes? Si, les permitira potenciar el desarrollo de destrezas matemáticas y motivarlos a pensar.
- 7. ¿Cree usted que el contenido que pose el software educativo ayude con el proceso de retroalimentación de conocimientos en los estudiantes?

Si, referzando secuencias, números y operaappes pasicas

8. ¿Considera adecuado el diseño de la interfaz del software educativo?

Si, más aún en cite periodo que se ha o la tecnología

9. ¿Qué recomendaciones o sugerencias con respecto al software educativo (interfaz, actividades y contenido) considera usted para la mejora del mismo?

Que se implemento los números hasta el 99.

**Anexo 2 Desarrollo de la Experiencia I**

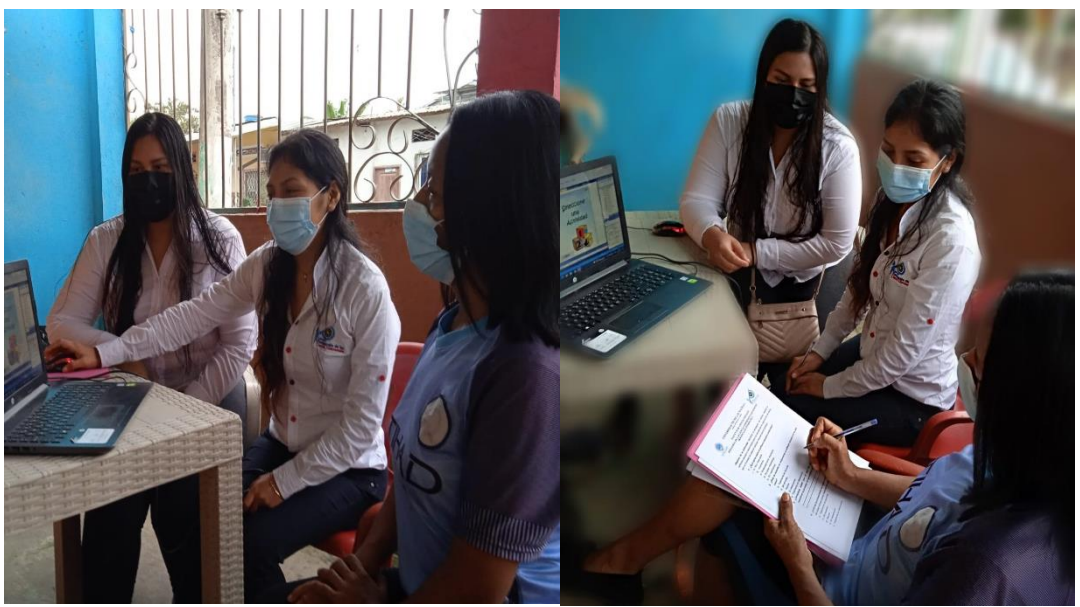

*Nota. Fotografía realizada el día de la experiencia 1, de manera presencial.*

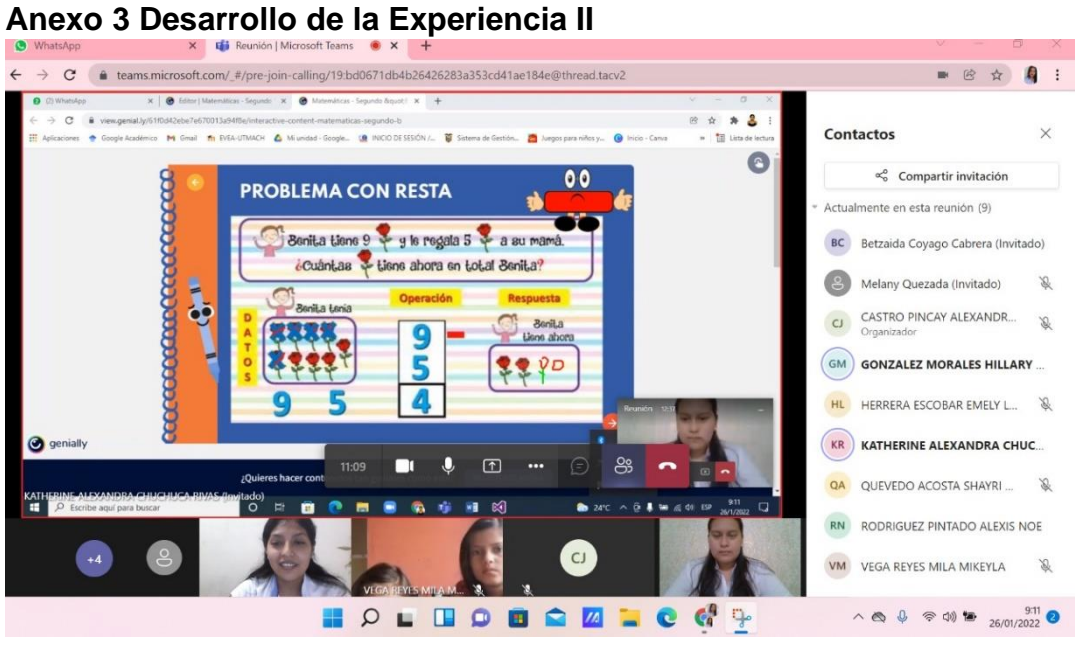

*Fuente: Plataforma Educativa Microsoft Teams Elaborado por: Autores*

## **Anexo 4 Presentación del Software Educativo, mediante el desarrollo de la clase.**

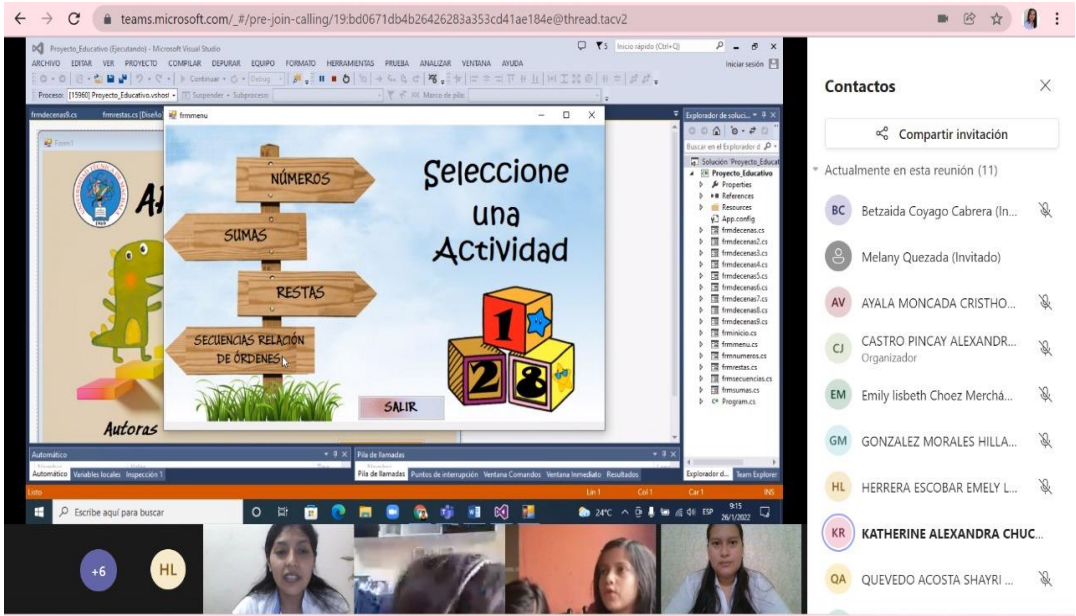

*Fuente: Entorno de desarrollo Microsoft Visual Studio Elaborado por: Autores*

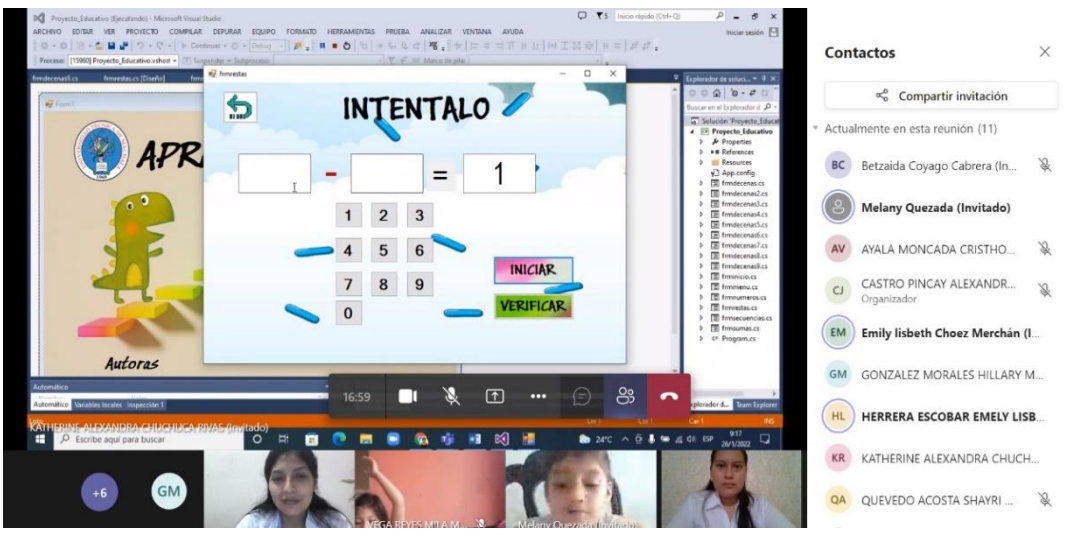

**Anexo 5 Presentación de Actividades desarrolladas en el Software**

*Fuente: Entorno de desarrollo Microsoft Visual Studio Elaborado por: Autores*

**Anexo 6 Encuesta aplicada a los estudiantes referente al Software, Diseño y Aceptación del mismo.**<br>  $\leftarrow \rightarrow c$  (a teams.microsoft.com/*\_#/pre-j*oin-calling/19:bd0671db4b26426283a353cd41ae184e@thread.tacv2

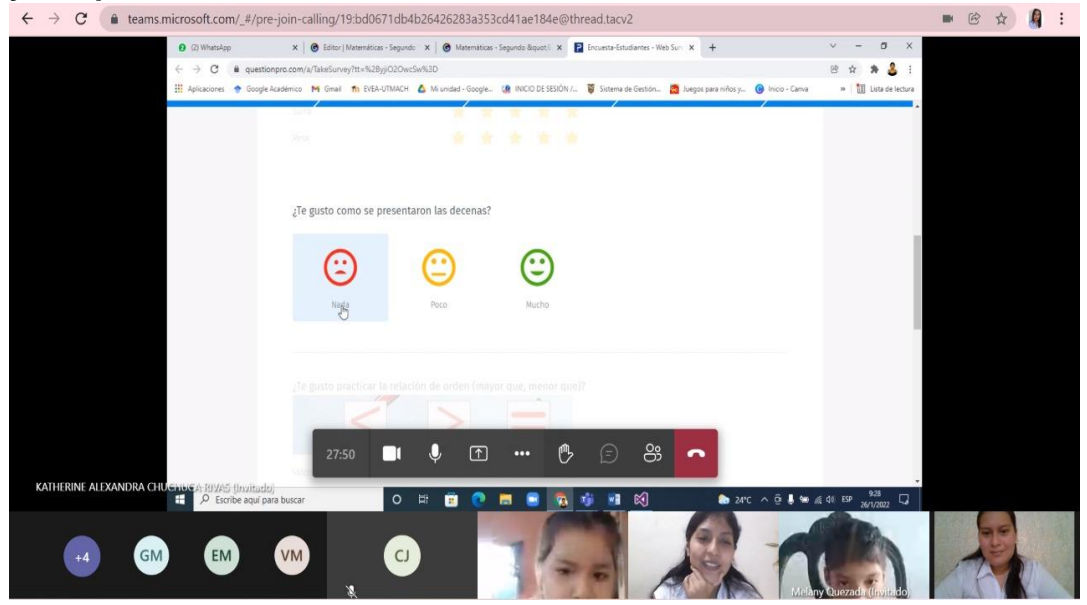

*Fuente: Plataforma Educativa Microsoft Teams Elaborado por: Autores*

## **Anexo 7 Desarrollo de la Experimentación II - estudiantes de 2do básica**

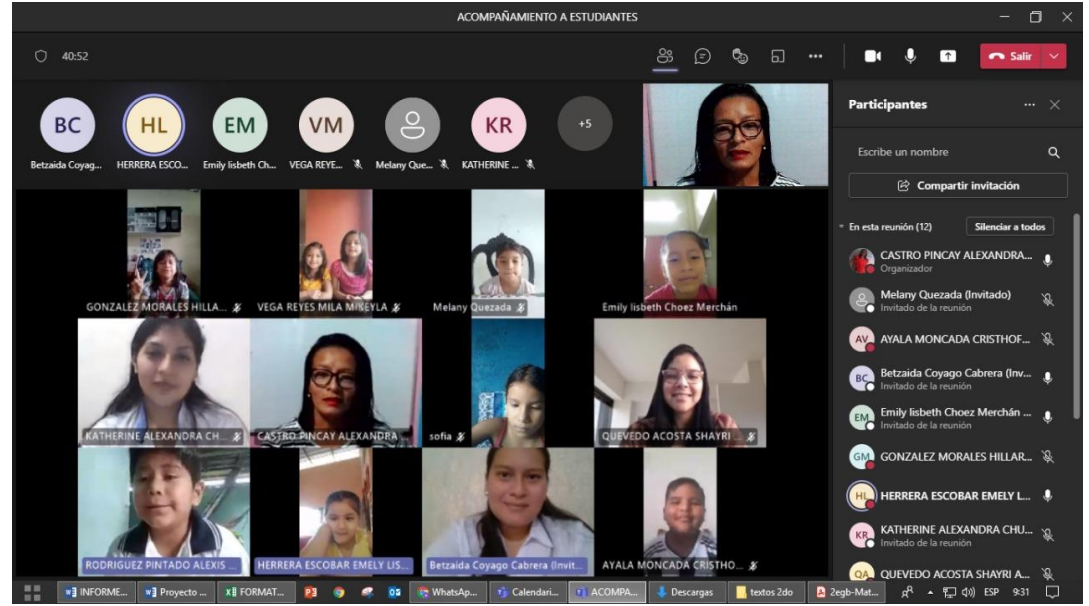

*Fuente: Plataforma Educativa Microsoft Teams Elaborado por: Autores*

#### **Anexo 8 Plan de Clase**

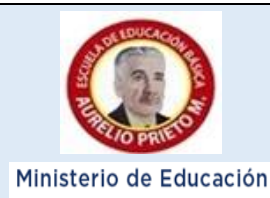

## **ESCUELA DE EDUCACIÓN BÁSICA "Aurelio Prieto Muelas"** Buenavista - Pasaje – El Oro

Fundada 27 Julio de 1963 **AÑO** 

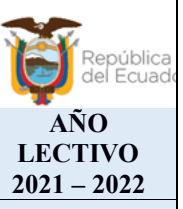

#### *PLAN EDUCATIVO APRENDAMOS JUNTOS EN CASA*  **PROYECTO N°7 AGENDA SEMANAL N° 4**

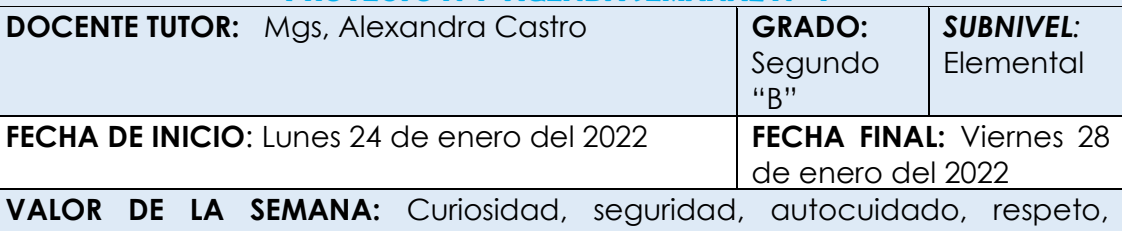

pensamiento crítico, autoconocimiento.

**NOMBRE DEL PROYECTO:** Conociendo la naturaleza e historia de nuestra localidad aprendemos y valoramos lo nuestro.

**Tema:** Resolución de problemas de resta

**Objetivo:** reconocer la resolución de problemas de resta mediante el uso del software educativo con el apoyo de sus contenidos y actividades para mejorar el proceso de enseñanza aprendizaje.

# **ACTIVIDADES DE APRENDIZAJE ACTIVO**

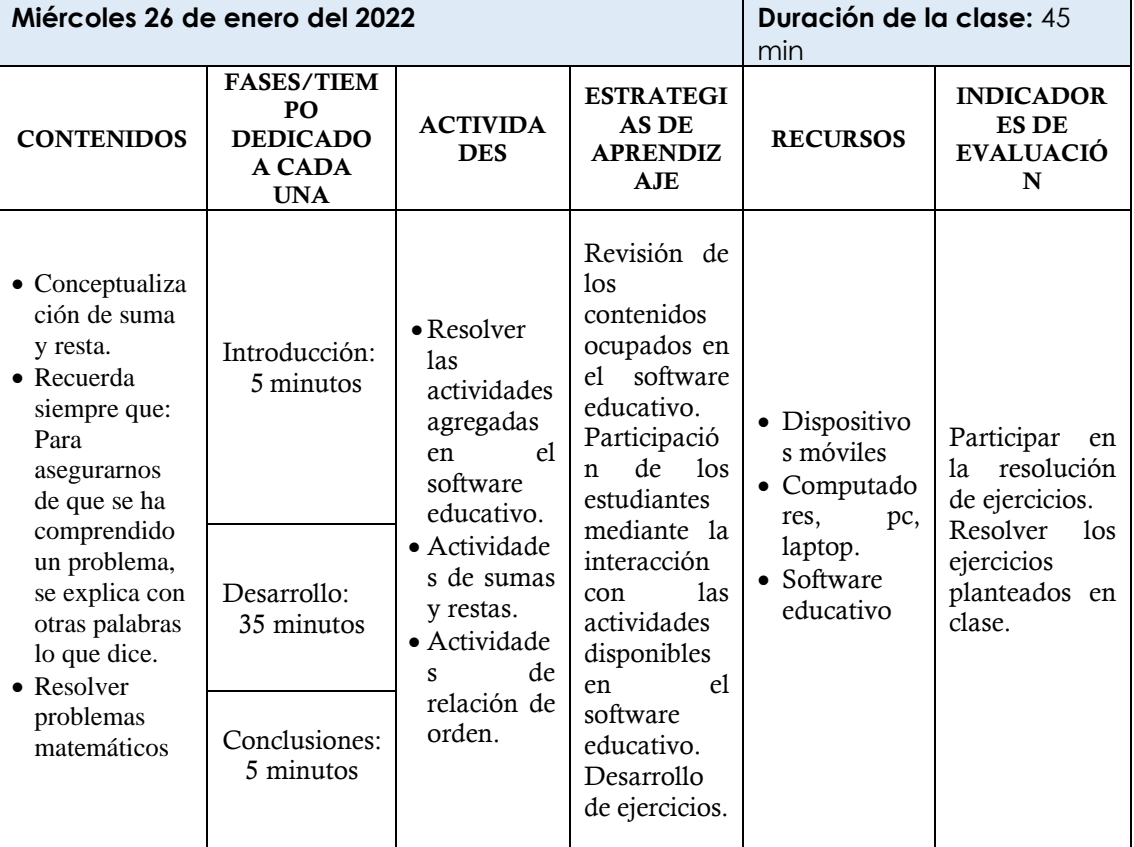

**Observación**: se aplicó una encuesta para identificar el grado de aceptación del software educativo desarrollado para los niños de segundo año de básica.

*Nota. Planificación aplicada en la experiencia II.*